# The bigfoot package version 2.0

# David Kastrup<sup>∗</sup>

2014/10/23

Purpose of this package is to provide a one-stop solution to almost all problems related to footnotes. You can use it as a drop-in replacement of the manyfoot package, but without many of its shortcomings, and quite a few features of its own. It uses the existing document class layouts for footnotes, so you can usually use it without having to worry about the looks.

Features are:

- You can specify and use multiple footnote apparatus. Footnotes for an apparatus lower on the page<sup>a</sup> can be anchored in an apparatus<sup>1</sup> that is higher on the page.
- The last footnote in each apparatus may be broken to the next page.<sup>2</sup> Any subordinate footnote anchors that get moved to the next page will take the corresponding footnote with them.
- The order of footnotes in an apparatus is 'natural': it starts with any footnote that may have been broken from the next page, followed by footnotes from the current page in the order of the appearance of their footnote marks.<sup>b</sup> Where the order of appearance in the document differs from the order in the source code, you will usually want to use the \MakeSorted command from the perpage package to get the numbering fixed appropriately.

<sup>a</sup>like this one <sup>b</sup>This footnote appears above notes on notes.

 $c$ Well, actually "apparatūs" with a long "u", but that's just obvious in spoken Latin. <sup>d</sup>Like

$$
\sum_{k=1}^{\infty} \frac{1}{k^2} = \frac{\pi^2}{6}
$$
 (1)

<sup>e</sup>Like

- This, or
- this.

<sup>∗</sup>dak@gnu.org <sup>1</sup>The plural of "apparatus" is actually "apparatus"<sup>c</sup>

 $2$ This will probably be interesting for footnotes that contain stuff like math equations<sup>d</sup> or lists<sup>e</sup>.

- Footnotes can be formatted in separate paragraphs, or be run into a single paragraph. The choice is made per footnote apparatus, but can be overridden for single footnotes.<sup>3</sup>
- If footnotes are run into one paragraph, a variety of criteria makes sure that this formatting is only chosen when it saves noticeable space and delivers visually attractive results.
- Parameters for footnote formatting can be specified globally, or separately for each footnote.
- The material in footnotes can contain \verb-like material without prob $l$ ems.<sup>4</sup>
- You can use color in footnotes. If a footnote gets broken across pages, the color at the point of the break will get resumed on the next page. Actually, the whole color stack will get reinstated.

As an example of how simple the usage can be, here is the documentation driver for this document:

```
1 \langle *driver \rangle
```

```
2 \documentclass{ltxdoc}
```

```
3 \usepackage{bigfoot}
```

```
4 \usepackage{tabularx}
```
5 \usepackage{hyperref}

After loading the packages, we declare two footnote blocks. One is the default footnote block, another block is called B and is numbered with letters. The letters start new on each page. Both footnote blocks default to in-paragraph footnotes. Since the block B can get entries from both the main text as well as the default footnote block, the entries are not necessarily generated in page order. So we need to use a sorted counter to fix this (feel free to try what happens when using an unsorted counter).

```
6 \DeclareNewFootnote[para]{default}
7 \DeclareNewFootnote[para]{B}[alph]
```

```
8 \MakeSortedPerPage{footnoteB}
```
In addition, we add an alternate footnote sequence that can be interspersed with the normal footnotes by use of the \footnote' command which we effectively define here.

```
9 \newcounter{footalt}
10 \def\thefootalt{\fnsymbol{footalt}}
11 \MakeSortedPerPage[2]{footalt}
12 \WithSuffix\def\footnotedefault'{\refstepcounter{footalt}%
13 \Footnotedefault{\thefootalt}}
```
<sup>&</sup>lt;sup>3</sup>I.e., footnotes with display math<sup>a</sup> or list environments<sup>b</sup> have to be done in vertical mode. <sup>4</sup>We wrote  $|\verb|verb|-like above in the main text.<sup>c</sup>$ 

<sup>&</sup>lt;sup>a</sup>We had this already, right?  $\frac{b}{c}$ And this looks familiar, too.

<sup>c</sup>Well, this is not so impressive. But we wrote \verb+|\verb|-like+ in the footnote then.

Actually, that already was all. We can now start the document. The following makes sure that we get the full documentation only by compiling the separate driver file:

 \begin{document} \OnlyDescription 16 (driver) \AlsoImplementation \DocInput{bigfoot.dtx} \end{document}  $\langle$  /driver $\rangle$ 

In order to be useful without additional hassle, the normal footnote level will be called default. If no such style has been defined at the start of the document, it will get defined and used for ordinary footnotes, fixing quite a few problems of LATEX's own footnote placement algorithms.

Apart from that, usage is very much like that of manyfoot, so for the customization possibilities of bigfoot with regards to multiple footnote blocks and rules between them, refer to manyfoot's documentation.

bigfoot contains a lot of bells and whistles for defining your footnote formats and can use different formats for different footnote blocks. Those expert options are not documented separately yet: look through the code sections to see them explained.

# 1 The implementation

# 1.1 Startup code

We declare the package and several compatibility options supposed to make bigfoot a drop-in replacement for manyfoot.

```
20 \langle \aststyle\rangle21 \NeedsTeXFormat{LaTeX2e}
22 \ProvidesPackage{bigfoot}[2014/10/23 2.0 makes footnotes work]
23
24 \DeclareOption{para}{\PackageInfo{bigfoot}{Compatibility option 'para'
25 has no effect:^^J%
26 Spacing will be guessed from '\string\@makefntext' unless^^J%
27 '\string\@preparefnhtext' is redefined}}
28
29 \DeclareOption{para*}{\PackageInfo{bigfoot}{Compatibility option
30 'para*':^^J%
31 Redefining '\string\@preparefnhtext'}%
32 \def\@preparefnhtext{\ifx\@thefnmark\@empty
33 \else\@makefnmark\nobreak\fi}}
34
35 \DeclareOption{ruled}{\PassOptionsToPackage{ruled}{manyfoot}}
```
The normal processing makes footnote text macros allow verbatim and similar. We call this robust processing though it is not totally accurate. This is the default. There is also an option fragile which will not allow this, but may be required for some definitions of \@makefntext. It turns out that most document classes work with the 'robust' option, but there might be some that fail, and there might be some footnote-modifying packages that also can cause failure.

```
36 \DeclareOption{robust}{\def\FN@makefncall{\FN@makefnrobust}}
37 \DeclareOption{fragile}{\def\FN@makefncall{\FN@makefnfragile}}
38 \ExecuteOptions{robust}
```
The verbose option talks about changed labels at the end of a run. It is for debugging instable configurations that fail to converge after a number of T<sub>E</sub>X runs. The output is probably obscure.

```
39 \DeclareOption{verbose}{\AtBeginDocument{%
```
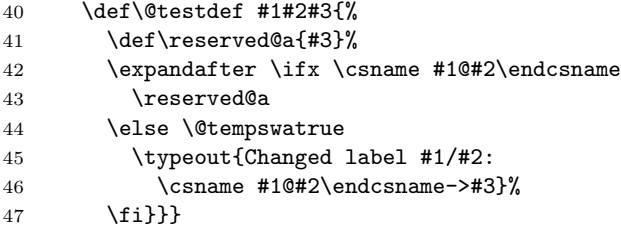

The trace option is only available if you used docstrip while explicitly requesting trace functionality. If you set the trace option, the next option specifies a bit map of trace bits.

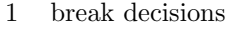

2 horizontal box building

The following bits can be set in tracing: 4 allocation stuff

- 8 output routine stuff
- 16 retained and kept boxes

```
48 \langletrace\rangle\DeclareOption{trace}{%
```

```
49 \trace\\DeclareOption*{\ftflags=\CurrentOption\relax
```

```
50 (trace) \DeclareOption*{\OptionNotUsed}}%
```

```
51 \langle \AtEndOfPackage{\RequirePackage{trace}\relax
```

```
52 (trace) \errorcontextlines\maxdimen
```

```
53 \langle \text{trace} \rangle \showboxdepth4
```

```
54 \langletrace\rangle \showboxbreadth100
```

```
55 \langle trace \rangle \tracingonline=\@ne}%
```

```
56 \langletrace\rangle}
```
The tracepage option is followed by another option specifying the page to be traced. If you use it, tracing happens only on the specified page. Only a single page can be specified.

```
57 (trace) \def\FN@tracepage{\c@page}
58 \trace\\DeclareOption{tracepage}{%
59 (trace) \DeclareOption*{\edef\FN@tracepage{\CurrentOption}%
60 (trace) \DeclareOption*{\OptionNotUsed}}}
61 \langletrace\rangle\neqwcount\{tflags\}62 \trace\\def\foottrace#1{\ifnum\numexpr(\ftflags+(#1))/(2*#1)*(2*#1)%
63 \langletrace\rangle =\numexpr(\ftflags+3*#1/2)/#1*#1\relax
64 (trace) f\else t\fi\ifnum\FN@tracepage=\c@page t\else n\fi}
65 \ProcessOptions*
```
hyperref's footnote support will just cause trouble. So if hyperref was already loaded or is going to be loaded, we turn off its footnote support. If you think you know what you are doing, you can use \hypersetup to turn it on again before the start of the document. Unfortunately, it appears like \hypersetup refuses to be called more than once, so this actually does not work unless you load hyperref last.

```
66 \ifx\hypersetup\@undefined
67 \PassOptionsToPackage{hyperfootnotes=false}{hyperref}
68 \else
```

```
69 \hypersetup{hyperfootnotes=false}
70 \setminus fi
```
We require the etex package because

- 1. We need the facilities of the  $\varepsilon$ -T<sub>E</sub>X engine; and where they are not available, the error messages from not finding the etex package or from loading it into the wrong engine make much more sense than what would happen otherwise.
- 2. We allocate quite a few registers, and the danger of running out of them is smaller when the extra registers of  $\varepsilon$ -TEX are taken into account.

We need the manyfoot package to build on. The suffix and perpage package are needed for some small stuff.

```
71 \RequirePackage{etex}
```

```
72 \RequirePackage{manyfoot}
```
- 73 \RequirePackage{suffix}
- 74 \RequirePackage{perpage}

# 1.2 Fixes to the manyfoot package

While those fixes have been submitted once to the author of manyfoot, they have not made it into its distribution at the current point of time. In the interest of stability, it would probably be best just to incorporate the parts from manyfoot that get used by bigfoot. This has not yet been done.

\MFL@reinsout We need the appropriate splitting parameters set for the footnote again. \MFL@realinsert does that, but it has the disadvantage that it uses  $\text{strutbox}$ , and that may be set to arbitrary values at the time the output routine is invoked. manyfoot already has this problem with minipages: the split sizes will be those of the font at the end of the minipage instead of those at the time the footnote body was set up. So we do this here, and see later for more info about how to do this right:

```
75 \def\MFL@reinsout#1#2{\ifvoid#2\else
76 \ifnum\count\@currbox>\z@
77 \advance\@pageht \ht#2%
78 \advance\@pageht \skip#2%
79 \advance\@pageht \dp#2%
80 \overline{\ } \overline{\ } \fi
81 \MFL@realinsert{#2}{\unvbox#2}%
82 \fi
83 }
```

```
\MFL@reins Actually, I don't get the purpose of the following line in the first place. But if
            we do need it for some reason, it is rather certain that we don't want this empty
            insert to float. Use \MFL@realinsert, or set the floatingpenalty the hard way.
            84 \def\MFL@reins#1#2{\ifvoid#2\else\insert#2{\floatingpenalty\@MM}\fi}
```
### \MFL@mpinsert \MFL@minipage

The structure of the \MFL@mpinsert box is overly complicated, and it is a bad idea to unpack the boxes put into it too early: the \lastbox command is pretty inefficient when the list before it is long due to unpacking. So we just leave everything packed in its own boxes, and unpack only at the moment when we are reinserting.

```
85 \long\def\MFL@mpinsert#1#2{%
86 \global\setbox#1\vbox{%
87 \unvbox#1%
88 \nointerlineskip
89 \vbox{#2}%
90 }%
91 }
92
93 \def\FN@divert{%
94 \let\MFL@mpinsertsave\MFL@insert
95 \MFL@reinsert \let\MFL@insert\MFL@mpinsert}
96 \def\FN@enddivert{{\let\@elt\MFL@mpreinsert \MFL@list}}
97
98 \def\MFL@minipage{\ifinner\else \FN@divert\fi}
99 \def\MFL@endminipage{\ifinner\else \FN@enddivert\fi}
```
\MFL@mpreinsert When reinserting, we put all but the last insertion into one humongous blob. This is so that the last insertion can be split by TEX's paragraph splitting routines. The footnote types that bigfoot supports will never get split by TEX, anyhow, but it is conceivable that other extension packages for manyfoot work differently. There is one difference, though: we let a slave mark escape into the main vertical list.

# 100 \def\MFL@mpreinsert#1#2{%

```
101 \ifvoid#2\else
102 \setbox\@tempboxa\vbox\bgroup\unvbox#2%
103 \global\setbox#2\lastbox
104 \setbox\z@\lastbox
105 \ifvoid\z@
106 \egroup
107 \setbox\z@\box#2%
108 \else
109 \MFL@removevboxes \unvbox\z@
110 \egroup
111 \setbox\z@\box#2%
112 \MFL@mpinsertsave#2{\unvbox\@tempboxa}%
113 \fi
114 \ifvoid\z@\else
115 \MFL@mpinsertsave#2{\unvbox\z@}%
```
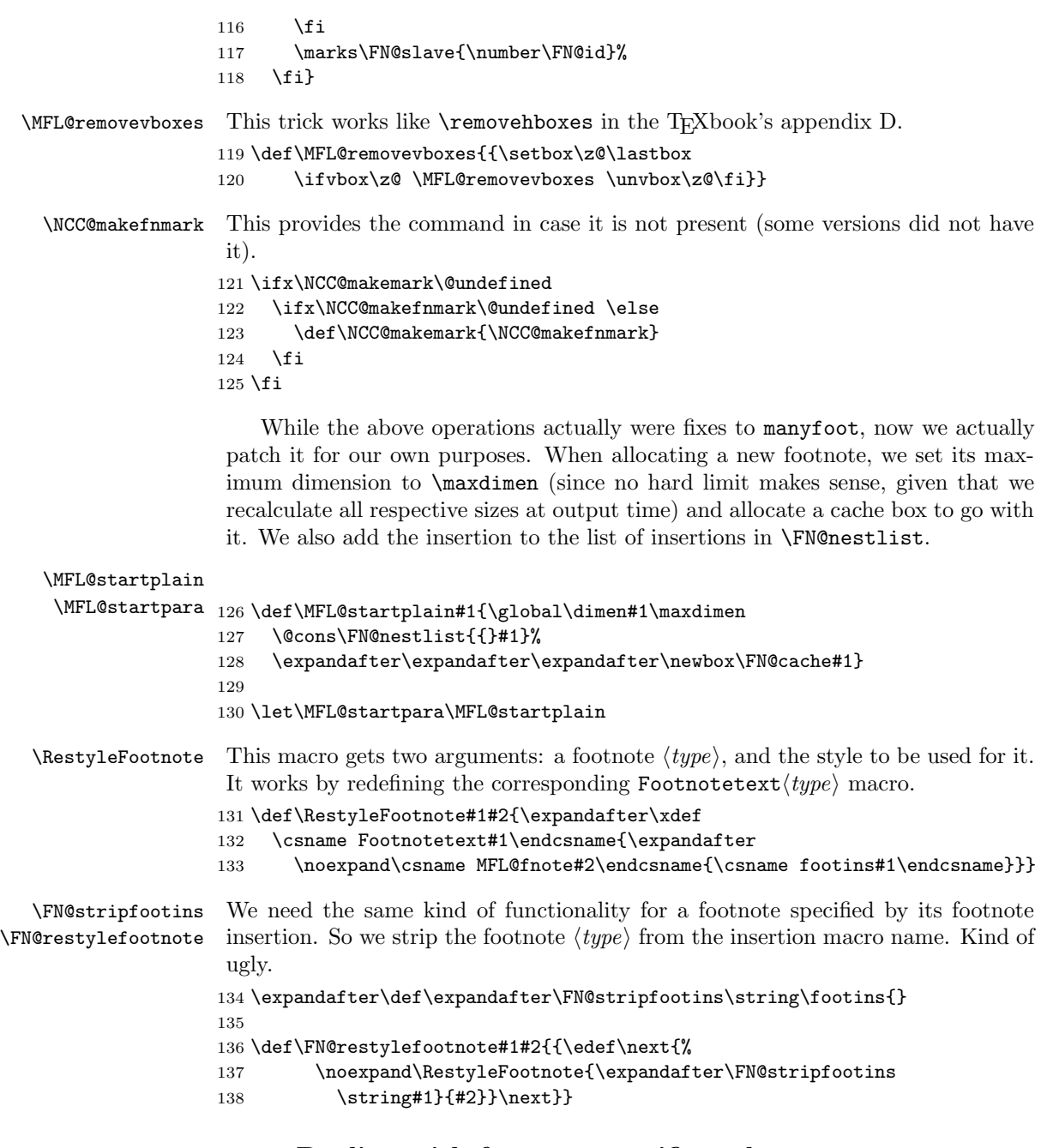

# 1.3 Dealing with footnote-specific code

The formatting of footnotes is determined by macros such as  $\verb|\@makefntext. For$ several blocks of footnotes, we might want to have several different ways for formatting them. Whenever this is the case, we call them with

 $\N$ FN@specific{ $\langle insert# \rangle$ }{ $\langle macroname \rangle$ }

This will use the default  $\langle macroname \rangle$  unless a special macro has been defined with something like

```
\FootnoteSpecific\marg{type}. . .
```
A number of other defining commands and constructs are available: those are pretty much like the ones for the \WithSuffix command implemented by the suffix package.

\FN@specific We use \romannumeral here just for the purpose of sustaining expansion. It expands to nothing when followed by  $\zeta \geq 0$  eventually. Thus expanding the expansion of \FN@specific again delivers the (unexpanded) final token to use.

```
139 \def\FN@specific#1#2{\romannumeral
140 \ifcsname FN\string#2\number#1\endcsname
141 \expandafter
142 \z@\csname FN\string#2\number#1\expandafter\endcsname
143 \else\expandafter\z@
144 \expandafter#2\fi}
```
\FootnoteSpecific This is all a bit muddy, but quite similar to what the suffix package does, so you \FN@specific@ii might want to look there for the explanation.

```
145 \def\FootnoteSpecific#1{\count@\csname footins#1\endcsname\toks@{}%
146 \FN@specific@ii}
147
148 \long\def\FN@specific@ii#1#2{\toks@\expandafter{\the\toks@#1}%
149 \the\expandafter\toks@
150 \csname FN\string#2\number\count@\endcsname}
151
152 \WithSuffix\def\FN@specific@ii\long{\toks@\expandafter
153 {\the\toks@\long}\FN@specific@ii}
154
155 \WithSuffix\def\FN@specific@ii\global{\toks@\expandafter
156 {\the\toks@\global}\FN@specific@ii}
157
158 \WithSuffix\def\FN@specific@ii\expandafter{\expandafter
159 \FN@specific@ii\expandafter}
```
# 1.4 Putting footnotes into insertions

#### 1.4.1 Dealing with Ids

Since we have to store additional information for each footnote as long as it is not yet typeset, we allocate and deallocate numeric 'id's on an as-needed base, since we do not want to store this sort of information indefinitely, with a large toll on hash space. So we work with indirect ids, where the unique ids are just referenced indirectly. We do this with 'slots'.

```
\FN@slotxdef
New slots are assigned values with \FN@slotxdef, which can be retrieved again
     \FN@slotget
with \FN@slotget.
                  160 \def\FN@slotxdef#1{%
                  161 \global\expandafter\xdef\csname FN@slot#1\endcsname}
                  162
                  163 \def\FN@slotget#1{\csname FN@slot#1\endcsname}
                  164 (trace) \def\FN@slotget#1{%
                  165 \langletrace\rangle \expandafter\FN@slotgetii\expandafter
                  166 \langle \text{trace} \rangle \FN@slotfreelist\expandafter
                  167 \{ \number\number#1 \}168 (trace) \def\FN@slotgetii#1#2{%
                  169 \langletrace\rangle \langleifx#1\langle@empty \langlecsname FN@slot#2\langleendcsname\langleelse
                  170 \langle \ifnum#1=#2 \errmessage{Use after freed: #1}\else
                  171 (trace) \expandafter\FN@slotgetii
                  172 \langletrace\rangle \csname FN@slot#1\endcsname{#2}\fi\fi}
\FN@slotfreelist
\FN@slotfreelist point to the first already allocated available id to be reused. If
    \FN@nextslot
it is empty, none exist. In that case, \N@nextslot contains the next slot number
                   to use.
                  173 \def\FN@slotfreelist{}
                  174 \def\FN@nextslot{1}
     \FN@newslot This allocates a new slot by setting the given macro to a currently unused slot
                   number in decimal form. If there is something left in the freelist, it is assigned,
                   otherwise a new slot gets allocated.
                  175 \def\FN@newslot#1{%
                  176 \ifx\FN@slotfreelist\@empty
                  177 \edef#1{\FN@nextslot}%
                  178 \xdef\FN@nextslot{\number\numexpr \FN@nextslot+\@ne}%
                  179 \else
                  180 \let#1\FN@slotfreelist
                  181 \xdef\FN@slotfreelist{\csname FN@slot\FN@slotfreelist\endcsname}%
                  182 \fi
                  183 \langle \if\foottrace4\message{^^JAllocated #1^^J}\fi
                  184 }
```
\FN@freeslot This frees a given slot (by number) again by adding it to the freelist.

```
185 \def\FN@freeslot#1{%
186 \langletrace\rangle \if\foottrace4\message{^^JFreeing #1^^J}\fi
187 \global\expandafter\let\csname FN@slot#1\endcsname=\FN@slotfreelist
188 \xdef\FN@slotfreelist{#1}}
```
#### 1.4.2 Dealing with footnote stacks

Footnote stacks are used for paired footnotes that refer to a text range instead of a single text point. For example, you can use something like

Text \var<{was there}is here\var>

```
To have a text variant "was there" for the original passage "is here", and mark it,
                      say, as "ais herea" by employing the suffix package suitably. This would anchor
                      the footnote at the start of the passage. It would also be imaginable to implement
                      the syntax
                       Text \var<is here\var>{was there}
                      for anchoring it at the end of the given passage.
                     189 \global\let\FN@stacklist\@empty
\DefineFootnoteStack This command is used for defining a footnote stack. It gets a single argument which
                      is the name of the stack and should consist just of ordinary character tokens.
                     190 \def\DefineFootnoteStack#1{%
                     191 \global\expandafter\let\csname FN@stack@#1\endcsname\@empty
                     192 \@cons\FN@stacklist{{#1}}%
                     193 }
                      At the end of the document, all stacks are checked to make sure they have been
                      used up completely.
                     194 \AtEndDocument{\FN@checkstacklist}
                     195
                     196 \def\FN@checkstacklist{{\let\@elt\FN@checkstack
                     197 \FN@stacklist}}
                     198
                     199 \def\FN@checkstack#1{{\let\@elt\FN@checkstackentry
                     200 \csname FN@stack#1@\endcsname}}
                     201
                     202 \def\FN@checkstackentry#1#2#3{%
                     203 \PackageError{bigfoot}{Unfinished #1 #2 from line #3}%
                     204 {The specified footnote range is uncomplete}}
   \PushFootnoteMark This gets one argument, the name of the footnote stack. It pushes the current
                      footnote mark name stored in \@thefnmark onto the footnote stack.
                     205 \def\PushFootnoteMark#1{{\let\@elt\relax
                     206 \expandafter\unrestored@protected@xdef \csname FN@stack@#1\endcsname
                     207 {\@elt{#1}{\@thefnmark}{\number\inputlineno}\csname
                     208 FN@stack@#1\endcsname}}}
    \PopFootnoteMark This gets one argument, the name of the footnote stack. It pops the value of
                      \@thefnmark from the named footnote stack.
                     209 \def\PopFootnoteMark#1{\expandafter
                     210 \ifx\csname FN@stack@#1\endcsname\@empty
                     211 \PackageError{bigfoot}{Empty footnote stack #1}%
                     212 {The specified footnote type has no uncompleted range}%
                     213 \else
                     214 {\let\@elt\FN@firstpop
                     215 \iffalse{\fi\csname FN@stack@#1\endcsname}}\fi}
```

```
216 \def\FN@firstpop#1#2#3{\protected@xdef\@thefnmark{#2}%
217 \let\@elt\relax
218 \expandafter\protected@xdef\csname FN@stack@#1\endcsname{%
219 \iffalse}\fi}
```
#### 1.4.3 Continuation marks

We add a possibility of adding continuation marks. While the box is assembled, immediately before the break, \FN@beforebreak gets called, and \FN@afterbreak is called at the top of the continuing box.

```
220 \ifx\FN@beforebreak\@undefined
221 \let\FN@beforebreak\@empty
222 \fi
223 \ifx\FN@afterbreak\@undefined
224 \let\FN@afterbreak\@empty
225 \fi
```
#### 1.4.4 The works

\FN@cache Cacheboxes cache the typeset forms of the insertion boxes for a certain configuration of footnotes.

```
226 \def\FN@cache#1{\csname FN@cache\number#1\endcsname}
```
\FN@sortlist takes the current vertical list and sorts the contained boxes according to their width (which is supposed to contain the sort key).

The algorithm is a pretty straightforward insertion sort with  $O(n^2)$  steps. This is the best one can hope for without comparisons across non-adjacent list elements. For presorted lists, the performance will be  $O(n)$ , and that's what we expect to see for simple cases (and when there are no sortkeys yet). Any negative width will certainly hang the algorithm.

It also happens that TEX has a hardwired limit for grouping levels that hits at 255. Oops. We better not have a few hundred footnotes in a single block on one page. . .

```
227 \def\FN@sortlist{{%
228 \setbox\z@\lastbox
229 \ifvoid\z@ \else \FN@sortlist\FN@sortlistii \fi}}
230
231 \def\FN@sortlistii{%
232 \setbox\tw@\lastbox
233 \ifvoid\tw@\else
234 \ifdim\wd\tw@<\wd\z@ {\FN@sortlistii}%
235 \fi\nointerlineskip\box\tw@\fi\nointerlineskip\box\z@}
```
# \FN@sortinsert This function is an \@elt function that will sort the given insertion if it is nonempty and if there is no cache box present (which would imply that the insertion had already been sorted previously).

```
236 \def\FN@sortinsert#1#2{\ifvoid\FN@cache#2%
```

```
237 \ifvoid#2\else\global\setbox#2\vbox{\unvbox#2%
```
238 \FN@sortlist}\fi\fi}

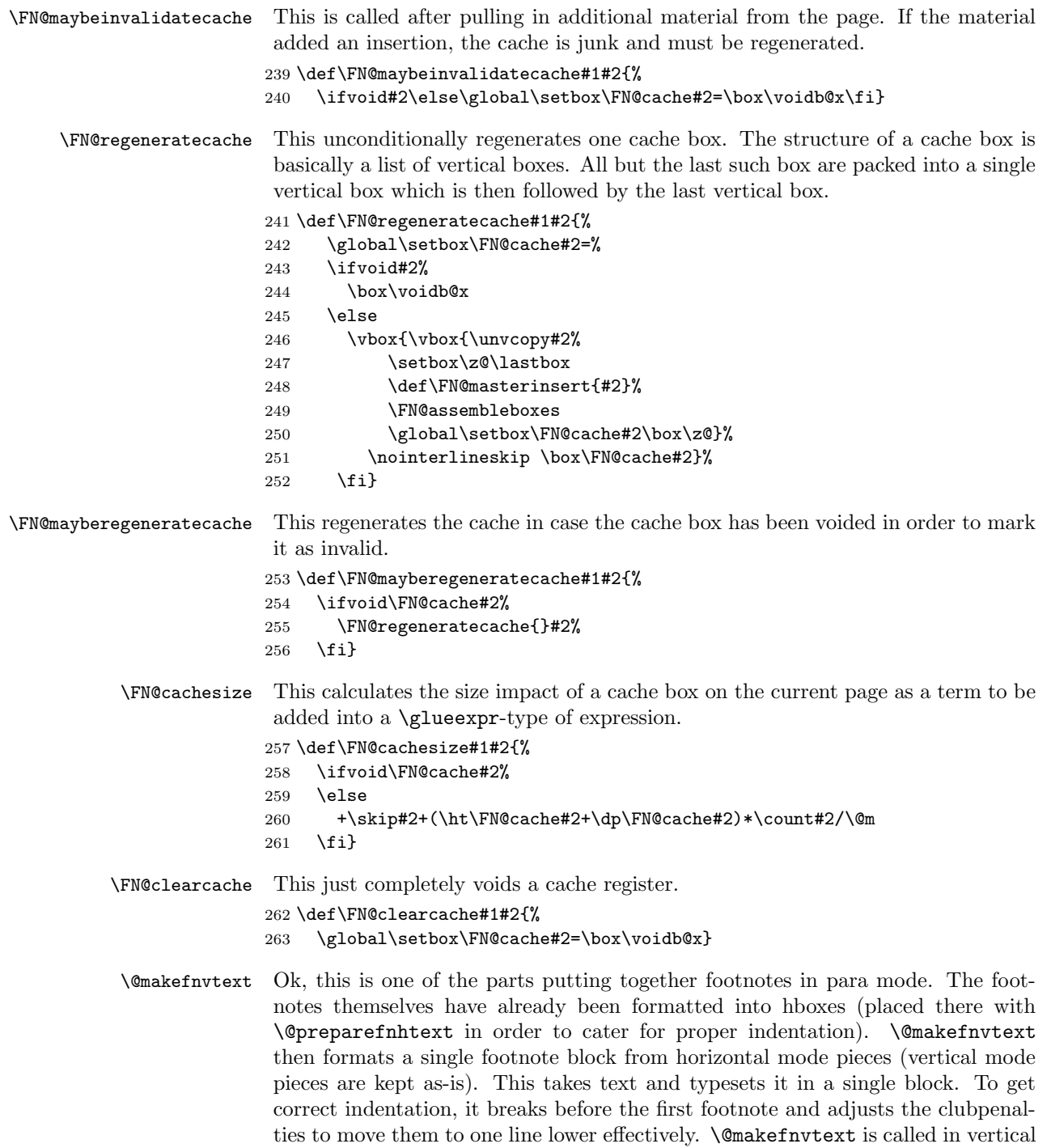

mode, and its argument is typeset in horizontal mode right after a break, inside of \@makefntext.

 \def\@makefnvtext#1{% \FN@specific\FN@masterinsert\@makefntext{% \clubpenalties\thr@@\@MM\clubpenalty\z@ \vadjust{\nobreak\vskip-\baselineskip}\nobreak\hfill\break#1}}

\@preparefnhtext This creates appropriate skips to be put before the horizontal material to make the indentation correct with a breakpoint before the footnote as well as when in run-in text. This is run once at the start of each horizontal mode footnote when it is first being typeset, in horizontal mode.

```
268 \ifx\@preparefnhtext\@undefined
269 \def\@preparefnhtext{{%
270 \setbox\z@\vbox{\FN@specific\FN@masterinsert\@makefntext{%
271 \unskip\unpenalty\setbox\z@\lastbox
272 \dimen@
273 \ifnum\parshape>\z@
274 \dimexpr\parshapeindent\tw@-\parshapeindent\@ne\relax
275 \else \ifnum\hangafter=\@ne\hangindent \else
276 \ifnum\hangafter=\m@ne -\hangindent
277 \else \z\ell \fi\fi\fi
278 \dimen@ii\dimen@
279 \ifhbox\z@ \advance\dimen@-\wd\z@
280 \setbox\z@\hbox{\unhbox\z@}%
281 \advance\dimen@\wd\z@
282 \fi
283 \xdef\FN@tempinfo{\hskip\the\dimen@
284 \vadjust{}\nobreak\hskip-\the\dimen@ii\relax}}}}%
285 \FN@tempinfo}
286 \fi
```
Now we have in \FN@tempinfo the excess width of the label we don't want to preserve when doing in-paragraph footnote setting. A sequence of glue before a label now has to consist of stuff that vanishes at a breakpoint, followed by stuff that remains. We have to have two behaviors for the contents: behavior one is justification at the start of a line, behavior two is justification in the line. When we are at the start of the line, preceding interword space disappears swallowed and so the natural criterion for distinguishing those cases is this initial line break. This means that we can't avoid articifially adding a line break at the start of such a box. We will back up its height again. Some packages specify a \hangindent (I know of no examples where they would actually set \hangafter to a value different from its default of 1, or set \hangindent to a negative value which would affect the right margin): due to our artifical line at the top, the indent will actually be active for the first line already. We back it out of the actual labels happening at the start of the line. Two-line parshapes have the same effect: the first line is not actually used, and we put the relevant info for the first line into the label. Different right indentation for the first line is something we can't simulate, but again, it should occur rarely. When \parshape is active, \hangindent is ignored.

```
287 \def\@makefnstartbox{%
            288 \ifdefined\setspace@singlespace
            289 \def\baselinestretch{\setspace@singlespace}%
            290 \foralli
            291 \reset@font\footnotesize
            292 \hsize\MFL@columnwidth \@parboxrestore
            293 \interlinepenalty\FN@specific\FN@masterinsert\interfootnotelinepenalty
            294 \widowpenalty\FN@specific\FN@masterinsert\footnotewidowpenalty
            295 \clubpenalty\FN@specific\FN@masterinsert\footnoteclubpenalty
            296 \advance\linepenalty500\relax}
            297
            298 \def\@makefnendbox{%
            299 \widowpenalty\FN@specific\FN@masterinsert\finalfootnotewidowpenalty}
            300
            301 \newcount\footnotewidowpenalty
            302 \footnotewidowpenalty=250
            303 \newcount\footnoteclubpenalty
            304 \footnoteclubpenalty=250
            305 \newcount\finalfootnotewidowpenalty
            306 \finalfootnotewidowpenalty=4000
\@makefnvbox This is the formatting code for a vertical mode footnote box from already set hor-
             izontal material. It uses \@makefnstartbox for setting up the initial widow/club
             penalties, and \@makefnendbox for preparing the final end. It results in a vbox.
            307 \ifx\@makefnvbox\@undefined
            308 \def\@makefnvbox#1{\vbox{%
            309 \@makefnstartbox
            310 \clubpenalties\thr@@\@MM\clubpenalty\z@
            311 \let\@thefnmark\@empty
            312 \FN@specific\FN@masterinsert\@makefntext{\rule\z@\footnotesep
             313 \nobreak
            314 #1\@finalstrut\strutbox
```

```
315 \@makefnendbox}}}
316 \fi
```
\hfootfraction Those parameters govern when a footnote block is going to be set completely in \vtypefraction vertical mode. If a footnote block does not shrink to less than \hfootfraction its size when using in-paragraph notes or has at least \vtypefraction of forcedly vertical footnotes (specified as purely vertical, or vertical because of being large), it is set entirely in vertical mode.

> \def\hfootfraction{0.9} \def\vtypefraction{0.7}

\FN@assembleboxes This will produce the finished product, by generating all boxes and concatenating them except for the last vbox. It is assumed that have already set  $\boxtimes x \in \mathbb{Z}$  to \lastbox before calling this routine (or, more likely, have already assembled and split the last box). The last, not yet unpacked  $\forall x \in \mathbb{Z}$  on return. The original id of the last box of a block is properly transferred to it.

The last box might have come about by joining several horizontal boxes, so splitting it might separate footnotes. We deal with that problem at a different point of time by checking the respective Ids when breaking a vbox into pieces: if the split piece does not contain the last footnote beginning, we switch to a slow motion decomposal. \FN@assembleboxes is supposed to be entered and exited in vertical mode.

319 \def\FN@assembleboxes{%

```
320 \theta \in \Lambda and \text{baseError}{} (Unexpected hmode) \{f\}321 \ifhbox\z@
322 \dimen@\dp\z@
323 (trace) \MFL@checksinglebox\z@\z@{}{}%
324 \dimen@ii\z@
325 \setbox\tw@\box\voidb@x
326 \loop \advance\dimen@ii\dimexpr\ht\z@+\dp\z@\relax
327 \setbox\tw@\hbox{\box\z@\unhbox\tw@}%
328 \setbox\z@\lastbox
329 \ifhbox\z@
330 \repeat
331 {\FN@assembleboxes\nointerlineskip\unvbox\z@}%
```
At this point of time, \box\tw@ contains a plain hbox with nothing but the unadorned hboxes in horizontal mode to be joined into one footnote block. All preceding footnote blocks have been emptied into the current vertical list. We put the \unvbox operations in a group so that the paragraph shapes will not get reset over the break.

```
332 \global\setbox\FN@tempbox\copy\tw@
333 \setbox\z@\@makefnvbox{%
334 {\unhbox\FN@tempbox}%
335 \setbox\z@\lastbox\FN@joinhboxes}%
336 \ifcase
337 \ifdim\FN@vfound>\dimexpr\vtypefraction\p@*\FN@found\relax \@ne\fi
338 \ifdim\dimexpr \ht\z@+\dp\z@>\hfootfraction\dimen@ii \@ne\fi \z@
339 \qquad \text{or}340 \global\setbox\FN@tempbox\box\tw@
341 \setbox\z@\@makefnvbox{\let\@makefnbreak\FN@pseudofillbreak
342 {\unhbox\FN@tempbox}\setbox\z@\lastbox\FN@joinhboxes}%
343 \fi
344 \setbox\tw@\box\voidb@x
345 \ht\z@\dimexpr \ht\z@+\dp\z@-\dimen@\relax
346 \dp\z@\dimen@
347 (trace) \MFL@checksinglebox\z@\z@{}{}%
348 \else
349 \ifvbox\z@
350 \langle trace \rangle \MFL@checksinglebox\z@\z@{}{}%
351 {\setbox\z@\lastbox
352 \FN@assembleboxes\nointerlineskip\unvbox\z@}%
353 \fi
354 \fi}
```
Ok, now follow a lot of fuzzy calculation routines. When we are considering truth values, \p@ (1pt) corresponds to a value of "true", and \z@ corresponds to "false".

\FN@fuzzyeval This calculates a ratio, something with which you multiply. The first two arguments of the function define an interval, and the third argument is a value in that interval. If #3 is equal to #1, the resulting ratio is 0, if the #3 is equal to #2, the resulting ratio is 1. Values in between are linearly interpolated. Values outside of the interval are mapped to 0 and 1. If all three values are equal (hardly useful), 1 is returned.

```
355 \def\FN@fuzzyeval#1#2#3{%
356 \ifdim\dimexpr(#3)<\dimexpr(#2)\relax
357 \ifdim\dimexpr(#3)>\dimexpr(#1)\relax
358 *(\dim \exp(r#3) - (#1))359 /(\dimexpr(#2)-(#1))%
360 \else *\z@
361 \fi
362 \fi}
```
\FN@fuzzyor This returns probabilistic or:

```
(#1 + #2 - #1 \cdot #2)
```
363 \def\FN@fuzzyor#1#2{(\p@-(\p@-(#1))\*(\dimexpr\p@-(#2))/\p@)}

\FN@magicclue Ok, so here is the magic glue calculator. #1 and #2 give the range over which the preceding line changes from 'short' to 'long'. #3 and #4 give the range over which the current line changes from 'short' to 'long'. Both are combined with a probabilistic or function, and then a penalty is chosen which ranges from #5 to #6 for short to long.

```
364 \def\FN@magicglue#1#2#3#4#5#6{%
365 (trace) \if\foottrace2\traceon\fi
366 \dimen@\dimexpr\p@\FN@fuzzyeval{#1}{#2}\FN@lasthsize\relax
367 \dimen@ii\dimexpr\p@\FN@fuzzyeval{#3}{#4}{\ht\z@+\dp\z@}\relax
368 \dimen@\dimexpr\FN@fuzzyor\dimen@\dimen@ii
369 \count@\numexpr((#6)-(#5))*\dimen@/\p@+(#5)\relax
370 \xdef\FN@vfound{\the\dimexpr\FN@vfound+\dimen@}%
371 \ifnum\count@>-\@M
372 \penalty\count@
373 \hskip\glueexpr -\parfillskip+1em minus 0.5em\relax
374 \else
375 \FN@pseudobreak
376 \fi
377 \xdef\FN@found{\number\numexpr\FN@found+\@ne}%
378 }
```
# \FN@pseudobreak This ends a line, but without introducing parskip and similar. It also 'breaks in' the next line to get proper indentation. The main difference with regard to \break is that this restarts the reckoning of line numbers for the sake of \clubpenalty calculation.

```
379 \def\FN@pseudobreak{%
                   380 {\parskip\z@skip\parfillskip\z@skip\parindent\z@\vadjust{}\par\noindent
                   381 \vadjust{\nobreak\vskip-\baselineskip}\nobreak\hfill\break}}
\FN@pseudofillbreak This is basically just for separating paragraphs by force.
                   382 \def\FN@pseudofillbreak{\nobreak\hskip\parfillskip\FN@pseudobreak}
     \@makefnbreak This calculates the glue for the standard horizontal footnotes.
                   383 \def\@makefnbreak{\FN@magicglue {\footnotesep+\dp\strutbox}%
                   384 {\footnotesep+\dp\strutbox+\baselineskip}%
                   385 {\footnotesep+\dp\strutbox+0.5\baselineskip}%
                   386 {\footnotesep+\dp\strutbox+2\baselineskip}{-200}{-12000}}
                    \FN@joinhboxes is called with box 0 set to the next box to be appended to
                    the current list (all preceding hboxes on the current vertical list will have to go
                    in front). \FN@joinhboxes is entered in vertical mode, and will be exited in
                    horizontal mode.
                   387 \def\FN@joinhboxes{%
                   388 \langle \ifvmode \errmessage{Unexpected vertical mode.}\fi
                   389 \begingroup\setbox\z@\lastbox
                   390 \ifhbox\z@ \FN@joinhboxes
                   391 \langle \ifvmode \errmessage{Unexpected vertical mode.}\fi
                   392 \endgroup
                   393 \nobreak\hskip\parfillskip
                   394 \@makefnbreak
                   395 \else
                   396 (trace) \ifvbox\z@ \errmessage{Unexpected vbox.}\fi
                   397 \endgroup
                   398 \vadjust{\nobreak\vskip-\baselineskip}\nobreak\hfill\break
                   399 \xdef\FN@vfound{\z@}%
                   400 \xdef\FN@found{\z@}%
                   401 \fi
                   402 \xdef\FN@lasthsize{\the\dimexpr \ht\z@ +\dp\z@}%
                    403 \ \ \ \ \ \ \ \ \ \
```
\FN@noindent \FN@indent

\FN@par In-paragraph footnotes are collected in horizontal mode. So \par, \noindent and \indent simply don't work. We replace them with something having the same effect when the boxes get unhboxed. Note that this does not admit the tracking of club/widow penalties: in a later version, it should get replaced by something that actually allows for separate paragraphs. One possibility would be to replace the current single hbox for an in-paragraph footnote by an hbox of hboxes and unbox all of them in separate paragraphs. But that glosses over the fact that a multi-paragraph footnote does not make sense in anything but vertical mode. So a saner way would probably be to close off the hbox altogether and reinsert it into a vbox, restarting the whole footnote in vertical mode. Both of those approaches would require that no groups have been opened since the start of the footnote by the time \par gets called. The below pseudosolution at least has the advantage of not depending on the grouping structure at all.

```
404 \def\FN@par{\unskip\nobreak\hskip\parfillskip
                 405 \vadjust{\vskip\parskip}\break\null\kern\parindent\ignorespaces}
                 406 \def\FN@noindent{\unkern}
                 407 \def\FN@indent{\unkern{\setbox\z@\null\wd\z@\parindent\box\z@}}
 \MFL@fnoteplain
We redefine manyfoot's basic footnote calls to use our own, versatile variant.
  \MFL@fnotepara
408 \def\MFL@fnoteplain{\FN@fnotenested{plain}}
                 409 \def\MFL@fnotepara{\FN@fnotenested{para}}
\FN@fnotenested This is somewhat contorted: we want \footnote+ to be in plain style and
                  \footnote- in para style regardless of the current footnote style. Adding a sec-
                  ond + or - after the first will actually restyle all footnotes coming afterwards
                  appropriately. This should work for all footnote commands getting footnote text.
                 410 \def\FN@fnotenested#1#2#3{%
                 411 \edef\reserved@d{#1}%
                 412 \FN@checkvariant{\edef\reserved@d}{%
                 413 \FN@checkvariant{\FN@restylefootnote{#2}}%
                 414 {\csname FN@fnote\reserved@d\endcsname{#2}{#3}}}}
                 415
                 416 \def\FN@checkvariant#1#2{\def\reserved@a{#1}%
                 417 \def\reserved@b{#2}%
                 418 \futurelet\reserved@c\FN@checkvariantii}
                 419
                 420 \def\FN@checkvariantii{%
                 421 \ifx\reserved@c+%
                 422 \reserved@a{plain}\expandafter\@firstoftwo
                 423 \else\ifx\reserved@c-%
                 424 \reserved@a{para}\expandafter\expandafter\expandafter
                 425 \@firstoftwo
                 426 \ifmmode \big\vert \else 426 \fi \fi\fi
                 427 \reserved@b}
                  In order to be able to sort footnotes according to the order of their reference
                  points, we use a sorted counter.
                 428 \newcounter{FN@totalid}
                 429 \MakeSorted{FN@totalid}
  \FN@fnoteplain
The actual commands are easy enough:
   \FN@fnotepara
430 \def\FN@fnoteplain{\FN@fnotecommon\vbox}
                 431 \def\FN@fnotepara{\FN@fnotecommon\hbox}
\FN@masterinsert This contains the insert number of the insert where the footnote mark appears. If
                  it appears in the main text, 255 will be used.
                 432 \def\FN@masterinsert{\@cclv}
          \FN@id
Here is the deal with master and slave ids: each footnote has a unique master id.
      \FN@master
This master id is larger by one than the last id of its subordinate footnotes. It is
       \FN@slave
recorded in the mark \FN@master in the footnote box at the start itself, although
                  with an indirection through the \FN@newslot mechanism since the actual id can
```
only become known after all subfootnotes have been typeset. The same id is recorded in \FN@slave at the ultimate end of the footnote.

At the point where a \FN@master mark is placed, a default \FN@slave mark is placed also with an id that is one less than the smallest id generated from a footnote that is a 'descendent' of the current one. This makes it possible to distinguish any split off subordinate footnotes. It must be noted that this sentinel slave id will be the valid id of a completely unrelated footnote! Since the value is only used for determining one end of an open interval of excluded ids, this is no problem. All subordinate footnotes are numbered sequentially in the order of completion, so that any subordinate footnotes have lower ids than their master.

```
433 \newcount\FN@id
434 \FN@id\@ne
435 \newmarks\FN@master
436 \newmarks\FN@slave
```
\FN@errorstack This records the history of nested footnotes in order to deliver more useful error messages.

437 \let\FN@errorstack\@empty

\FN@fnotecommon Well, this is the work horse if the footnote macro. Really bad thing. We start off by stepping our absolute counter and making a mark. \leavevmode is required so that the action of perpage.sty is done smoothly.

```
438 \def\FN@fnotecommon#1#2#3{%
```
- 439 \leavevmode
- 440 \stepcounter{FN@totalid}%
- 441 \NCC@makemark{#3}%

It is an error if the footnote insert number of the current footnote does not correspond to a block below the current insertion level.

- 442 \ifnum#2<\FN@masterinsert
- 443 \FN@colorstackbgroup\FN@divert
- 444 \FN@newslot\FN@masterslot
- 445 \count@\FN@id

\dimen@ is here set to a sorting criterion. This is designed to make the conversion of footnote blocks as reliable as possible. If we could guarantee convergence, just using \c@FN@totalid would be sufficient for sorting. It turns out that this is too sensitive to footnotes of different blocks changing pages, so the number of the superior footnote block is allowed to take precedence by multiplying it with 4194304 which is unlikely to get exceeded by \c@FN@totalid.

```
446 \dimen@=\dimexpr64\p@*\FN@masterinsert-\c@FN@totalid sp\relax
```
- 447 \def\FN@masterinsert{#2}%
- 448 \edef\FN@errorstack{\FN@errorstack^^J%

449 \FN@masterinsert\space entered in line \number\inputlineno}%

- 450 \let\FN@boxtype=#1%
- 451 \setbox\z@#1\bgroup

The following is for the likes of PDFTEX which has its own idea about how to restore a color stack.

\let\current@color\default@color

- \FN@@color@begingroup
- \let\MFL@minipage\relax
- \let\MFL@endminipage\relax
- \@makefnstartbox

We reset the list parameters in footnotes. Strictly speaking, this is interfering with LATEX's standard operation, but the standard operation does not make sense.

```
457 \let\@listdepth\@mplistdepth \@mplistdepth\z@
458 \@itemdepth\z@ \@enumdepth\z@
459 \protected@edef\@currentlabel{\csname p@footnote%
460 \expandafter\FN@stripfootins\string#2\endcsname\@thefnmark}%
461 \ifx\FN@boxtype\vbox \normalcolor\nobreak
462 \else \FN@specific{#2}\@preparefnhtext \normalcolor
463 \fi
```
Ok, now we do the call to \@makefntext which may occur in one of several ways, depending on whether the 'robust' or the 'fragile' package option got used.

```
464 \expandafter \FN@makefncall
```
\else

We still needed to cater for the error of badly anchored footnotes:

```
466 \PackageError{bigfoot}{#2 forbidden in \FN@masterinsert.}%
467 {Higher-placed footnotes can't be anchored in inferior ones.^^J%
468 I am not putting this text in a footnote. History:%
469 \FN@errorstack}%
470 \rule{1em}{\ht\strutbox}%
471 \fi}
```
\FN@makefnstart This is called in the start of \@makefntext.

```
472 \providecommand{\FN@seitenobreak}{\nobreak}
473 \def\FN@makefnstart{%
```
Record the footnote specific dimensions. It is assumed that they don't change in the document, at least not before the footnote gets actually placed.

```
474 \expandafter\xdef\csname FN@ht\number\FN@masterinsert\endcsname
```

```
475 {\the\footnotesep}%
```

```
476 \expandafter\xdef\csname FN@dp\number\FN@masterinsert\endcsname
```

```
477 {\the\dp\strutbox}%
```

```
478 \expandafter\xdef\csname FN@wd\number\FN@masterinsert\endcsname
479 {\the\hsize}%
```
The footnote gets markers for identifying it and its starting block.

```
480 \marks\FN@master{\FN@masterslot}%
```

```
481 \marks\FN@slave{\number\FN@id}%
```
\nobreak

\FN@commonending will intervene before any tokens that are shifted in due to switching back the color stack. Those will only be executed once we completely relinquish control.

\ifx\FN@boxtype\vbox

 \rule\z@\footnotesep \else \ifx\FN@par\par\else \let\FN@@par\par \let\FN@@noindent\noindent \let\FN@@indent\indent \fi \everyvbox\expandafter{\expandafter\everyvbox \expandafter{\the\everyvbox}% \let\par\FN@@par \let\noindent\FN@@noindent \let\indent\FN@@indent \the\everyvbox}% \let\par\FN@par \let\noindent\FN@noindent \let\indent\FN@indent \fi \FN@seitenobreak \afterassignment\ignorespaces}

# \FN@makefnrobust After preparation, we now do the big bad trick for making footnotes cooperate with **\verb** and other catcode changing things: we call **\@makefntext** with an argument of \iffalse. This kills off its expansion right at the point where it would choose to place its argument.

Furthermore, this swallows the opening brace of the footnote text and then lets the footnote text progress. The closing group will then trigger the processing via \aftergroup.

\def\FN@makefnrobust#{%

- \FN@specific\FN@masterinsert\@makefntext
- \iffalse\fi
- \bgroup
- \aftergroup\FN@robustending
- \FN@makefnstart
- \let\next}

\FN@robustending Here we put in the missing part of \@makefntext.

\def\FN@robustending{%

- \expandafter\expandafter\expandafter
- \expandafter\expandafter\expandafter\expandafter
- \iffalse \FN@specific\FN@masterinsert\@makefntext\fi
- \FN@commonending}
- \FN@makefnfragile This is the escape route when the robust variant does not work. In that case, \verb and similar won't work in footnotes.
	- \long\def\FN@makefnfragile#1{%
	- \FN@specific\FN@masterinsert\@makefntext
	- {\FN@makefnstart#1\FN@commonending}}

Ok, color handling is a nuisance, to say the least. Split footnotes need to close their color stack on the old page, and reopen it on the new one. So we record the color stack state at each time it changes in a marks register.

```
518 \newmarks\FN@color
519 \def\FN@colorstackbgroup{\let\FN@savecolorstack\FN@colorstack
520 \global\let\FN@colorstack\@empty
521 \bgroup
522 \ifdefined\FN@savecolorstack\else
523 \let\FN@@set@color\set@color
524 \let\FN@@reset@color\reset@color
525 \let\FN@@color@begingroup\color@begingroup
526 \fi
527 \let\set@color\FN@set@color
528 \let\reset@color\FN@reset@color
529 \let\color@begingroup\FN@color@begingroup}
530
531 \def\FN@colorstackegroup{\egroup
532 \global\let\FN@colorstack\FN@savecolorstack}
533
534 \def\FN@colorstackfinish{\def\@elt##1##2{\FN@@reset@color##2}%
535 \FN@colorstack
536 \def\@elt##1##2{\noexpand\@elt{}{##2}}%
537 \xdef\FN@colorstack{\FN@colorstack}%
538 \let\@elt\relax
539 \marks\FN@color{}}
540
541 \def\FN@reset@color{%
542 \bgroup\def\@elt##1##2{\def\FN@next{##1}{\gdef\FN@colorstack{##2}}}%
543 \let\FN@next\@empty
544 \FN@colorstack
545 \ifx\FN@next\@empty
546 \FN@colorstackegroup
547 \else \egroup
548 \FN@@reset@color
549 \marks\FN@color{\FN@colorstack}%
550 \fi}
551
552 \def\FN@color@begingroup{%
553 \let\reset@color\FN@@reset@color
554 \let\color@begingroup\FN@@color@begingroup
555 \let\set@color\FN@@set@color
556 \color@begingroup}
557
558 \def\FN@set@color{\FN@@set@color
559 \xdef\FN@colorstack{\@elt{\current@color}{\FN@colorstack}}%
560 \marks\FN@color{\FN@colorstack}}
561
562 \def\FN@coloraftersplit#1{%
563 \def\@elt##1##2{##2\def\current@color{##1}\set@color}%
```
564 #1%

565 \let\@elt\relax}

```
\FN@commonending We'll eventually arrive here at the end of the footnote. Now we again call
                  \@makefntext, but this time pass it \fi as its argument, and place \iffalse
                  before its expansion. This cuts away the start of the macro. If this start changes
                  the tail of the macro when executed, the whole trickery will not work. It turns out
                  that a large sampling of document classes (including the standard ones) happens
                  to work.
```
566 \def\FN@commonending{%

```
567 \@makefnendbox
```
- 568 \ifx\FN@boxtype\vbox\@finalstrut\strutbox \else \unskip \fi
- 569 \FN@colorstackfinish
- 570 \color@endgroup
- 571 \egroup
- 572 \global\advance\FN@id\@ne
- 573 \FN@slotxdef\FN@masterslot{\number\FN@id}%

Now we want to get an upper estimate of the size. In case of a horizontal box, we do this by creating a vertical box of it all alone, and measuring that. Measuring the hbox itself is plain out: T<sub>E</sub>X's maximal dimension of something like 5 m is already busted with about two pages of material. We put the master slot identification into the depth of the box, and arrange for the total of depth and height of the box to still give the total depth and height of its size on the page.

```
574 \ifhbox\z@
```

```
575 \global\setbox\FN@tempbox\copy\z@
```

```
576 \setbox\tw@\@makefnvbox{\unhbox\FN@tempbox}%
```

```
577 \ht\z@\dimexpr\ht\tw@+\dp\tw@-\FN@masterslot sp\relax
```

```
578 \else
```

```
579 \ht\z@\dimexpr\ht\z@+\dp\z@-\FN@masterslot sp\relax
```

```
580 \fi
```
Now we put the sorting criterion into the width of the box, and then put the masterslot id into the depth.

```
581 \wd\z@\dimen@
582 \dp\z@\FN@masterslot sp\relax
583 (trace) \ifnum\z@<0\FN@slotget{\FN@masterslot} %
584 \text{ (trace)} \text{le } 584 \text{ (trace)}585 (trace) \string\FN@masterslot=\FN@masterslot}\fi
```
Now we just need to place the stuff into an insertion and record the possibly changed slave id in order to know what subordinate footnotes belong to this one.

```
586 \MFL@insert\FN@masterinsert{\nointerlineskip\box\z@}%
```

```
587 \ifdim\lastkern=\z@ \let\FN@next\@empty\else
```

```
588 \edef\FN@next{\kern\the\lastkern\relax}\unkern
```
589 \fi

590 \marks\FN@slave{\number\FN@id}%

```
591 \expandafter\FN@enddivert\expandafter\FN@colorstackegroup
```

```
592 \FN@next
```

```
593 }
```

```
A lot of stuff follows. This should really be cleaned up and documented.
                        594 \dimen\footins\maxdimen
                        595 \gdef\FN@nestlist{}
                        596
                        597 \newdimen\FN@outervsize
                        598 \newskip\FN@vsize
                        599
                        600 \newbox\FN@insertions
                        601
                        602 (trace) \def\MFL@showone#1#2{\message{Box #2:}\showbox#2%
                        603 \langle trace \rangle \MFL@checkconsistency{#2}%
                        604 \langle \message{Cachebox #2:}\showbox\FN@cache#2}
                        605 \langletrace\rangle606 \frac{\text{def}}{\text{Check}}607 \text{trace} \setbox\z@\vbox{\unvcopy#1%
                        608 (trace) \MFL@checkconsistencyi{#1}}}}
\MFL@checksinglebox Check box #1 for consistency. If it is bad, output box #2. Execute #3 if it was
                         good, #4 if it was bad.
                        609 (trace)\def\MFL@checksinglebox#1#2#3#4{%
                        610 \langle \text{trace} \setminus \if{void#1\else}<br>611 \langle \text{trace} \setminus \if{num\z}\ifnum\z@<0\FN@slotget{\number\dp#1} %
                        612 \langle \text{trace} \rangle #3%
                        613 \langle htrace\rangle \else \errmessage{Inconsistent box #2}%
                        614 \text{ (trace)} \showboxdepth4\showboxbreadth100
                        615 \langletrace\rangle \langleshowbox#2\langlerelax
                        616 \langletrace\rangle #4%
                        617 \langletrace\rangle \langlefi\iotafi}
                        618 \frac{\text{def}}{\text{Check}}619 \langletrace\rangle \unpenalty\unskip\unkern
                        620 \text{trace} \setbox\z@\lastbox
                        621 (trace) \MFL@checksinglebox\z@{#1}{{\MFL@checkconsistencyi{#1}}}{}}
                        622 \langletrace\rangle623 \text{trace}\left\{MFL@showall}_{\%}\right\}624 (trace) \showboxbreadth=\maxdimen
                        625 \langletrace\rangle \showboxdepth=4
                        626 \langletrace\rangle \langletracingonline=\langle@ne
                        627 (trace) \FN@nest@iterate\MFL@showone}}
```
\FN@retaindelayed This is a complex macro that removes all boxes from the current list that are not to be kept for the next page. It works on the material from the original insertions, not the cache boxes. The slot specified by **\count**@ is not freed when encountered, all others are freed upon removing the box. The last box is returned in box 0 if any is retained. The vertical list might have an unchecked part locked off in front by placing a \nobreak penalty there. This penalty is removed, and the list before it not touched.

628 \def\FN@retaindelayed{%

629 \setbox\z@\lastbox

```
630 \ifcase
631 \ifvoid\z@\m@ne\fi \FN@config\z@
632 \langletrace\rangle \if\foottrace8\message{^^J\string\FN@retaindelayed:
633 (trace) dropping Id \FN@slotget{\number\dp\z@}}\fi
634 \langle \if\foottrace{16}{\showboxdepth4 \showboxbreadth400
635 \langle trace \rangle \tracingonline=\@ne\showbox\z@}\fi
636 \ifnum\dp\z@=\count@\else \FN@freeslot{\number\dp\z@}\fi
637 (trace) \ifnum\dp\z@<\@ne \errmessage{Unidentified box}\fi
638 \expandafter\FN@retaindelayed
639 \or
640 (trace) \if\foottrace8\message{^^J\string\FN@retaindelayed:
641 \langle retaining Id \FN@slotget{\number\dp\z@}}\fi
642 \langle \if\foottrace{16}{\showboxdepth4 \showboxbreadth400
643 \langletrace\rangle \tracingonline=\@ne\showbox\z@}\fi
644 {\FN@retaindelayed \nointerlineskip \box\z@}%
645 \else \unpenalty \setbox\z@\lastbox
646 \langle trace \rangle \ifnum\lastnodetype>\m@ne
647 (trace) \errmessage{Unexpected node \number\lastnodetype}\fi
648 \langletrace\rangle \ifvoid\z@ \else
649 \langle \text{trace} \times \text{degree} \text{``J\string} \text{FN@retained}650 \langle carrying split box \FN@slotget{\number\dp\z@} (ii
651 \langletrace\langle \if\foottrace{16}{\showboxdepth4 \showboxbreadth400
652 \langle trace \rangle \tracingonline=\@ne\showbox\z@}\fi\fi
653 \fi}
```
\MFL@processplain This gets called for actually inserting the processed material into the footnote box. The current state of affairs is that \FN@config contains all footnotes that should get transferred to the next page completely. The cache boxes contain the collected and typeset footnotes for typesetting on the current page.

> The structure of a cachebox is currently as follows: it is filled with vboxes containing the arranged material, optionally followed by another box to be carried over to the next page flagged with a \nobreak penalty.

```
654 \def\MFL@processplain#1{%
655 \langletrace\rangle \MFL@checkconsistency#1%
656 \ifvoid\FN@cache#1%
```
Now if the cache box is void, nothing gets typeset on the current page. What we do, however, is to collect all boxes from the original insertion that did not make it on this page and reinsert them. \count@ is cleared to zero to retain nothing special.

```
657 \global\setbox\FN@tempbox\vbox\bgroup
658 \unvbox#1%
659 \count@\z@
660 \let\@elt\FN@removecheck \FN@retaindelayed
661 \ifvoid\z@ \egroup
662 \else \nointerlineskip \box\z@ \egroup
663 \MFL@realinsert{#1}{\unvbox\FN@tempbox}%
664 \fi
```
The following stops in the insertion process within the manyfoot package.

665 \expandafter\expandafter 666 \fi\iffalse\fi

Ok, this is the case when we have a nonvoid cache box.

 \global\setbox#1\vbox\bgroup% \unvbox\FN@cache#1% \ifnum\lastpenalty>\z@ \unpenalty 671 \setbox\z@\lastbox 672 \else \setbox\z@\box\voidb@x  $674$  \fi

Ok, now box zero contains carryover material (if any). We initialize  $\count$  to this so that we will keep this carryover material just once.

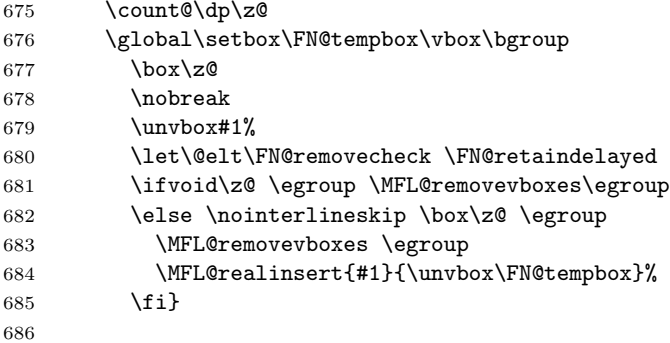

687 \let\MFL@processpara\MFL@processplain

Ok, here is the bit about the caches: whenever we encounter a new configuration, we have to first update the caches since we don't know the sizes we are dealing with regarding the new configuration until we do so. The caches are kept up to date globally. When we are working at several levels in the recursion, we have a bottom active level where we may are looking for a way to find a best break and configuration. We will return at most one configuration once we are finished. While we are working with a returned configuration, adding more material on the current list will not require another recursion as long as the totals stay underfull: the penalty difference between underfull configurations becomes smaller while the underfullness decreases, which means that smaller breaks that have not been chosen before might become eligible if the penalties allow for that. Only when the badness of underfullness remains infinite can't we have any improvement.

Ok, after we recurse for removing an underfull condition, the resulting configuration can't actually be used further for breaks with less remaining space. It is, however, clear that if less space remains, there is no better break with the same configuration leaving more space: if there were, it would already have been taken. That means that our goal height for the next break will be chosen in order to reach the exact size met on the last recursion. No break before that can be chosen on the next try, but a break after it might then be taken.

available, or an overfull one. If a deeper level at any point of time returns an overfull configuration, we are finished. The best configuration to be returned is the least underfull. If there is none, the least overfull. The case of no underfull at all can only happen if even splitting this and every subordinate level to minimal height and recursing does not yield an underfull. At every level, we need to maintain just a current split, and the previous best split at most.

When we change a configuration on recursing, we have to remember the configurations for the previous best split. We can manage that by sweeping the current cache values into a local box register before recursing with a different configuration: we have to rebuild the box registers for a different configuration, anyway. We don't save the configuration from an overfull setting: when we rework the list in slow motion mode, we can't help stopping the recursion by reaching an overfull setting that is at least as good as the initial one.

When we return to a caller, we leave the cache in the configuration of the best choice up to now: either we are returning an overfull configuration and if it is not the best so far, the caller can restore his better choice from his copy, or we are returning an underfull configuration in which case the caller might still want to improve upon it before returning to its caller in turn. New: If we return an underfull configuration, we also return an "optimal penalty estimate" that gives the best break point penalty under the assumption that additional stretchability is present on the page.

The purpose of this is to offer the possibility of avoiding widows and similar by moving more material in some footnotes to the next page in exchange for other material.

At the current grouping level we empty out our current cache and keep it for working purposes on the vertical list until we return (nobody references it while we are working on it). We always enter with an overfull configuration, meaning that \FN@vsize is negative. It is calculated with the current cache/config setting.

There is a danger of overflow involved with that: if we keep a swept complete configuration at each level of recursion, we need  $O(n^2)$  of space here. The alternative would be to keep the history of how the configuration came about. Since that might involve some slow-motion splitting, this is also a speed issue. Since deep recursion with pending best data at each level is not really likely, and since we are not going to have that many footnote levels to go around, anyway, we just rely on LAT<sub>EX</sub> having been started with sufficient memory.

A workable compromise would be to just store the split boxes from a configuration together with the configuration data for reconstructing the rest. After all, we don't need to reconsider such a configuration before actually typesetting anything. And whenever we find an acceptable fit (neither underfull/overfull), we could cut through all the hierarchy without having to restore anything. This has not been implemented yet: at the moment we go for the less complicated variation.

The algorithm we use here is a bit complicated. Whenever we recurse, we have one of the following situations:

1. An overfull/underfull dilemma: including a minimal amount of material at the current level will cause the page to become overfull. This can be the case in connection with zero (in case of interline penalties for larger blocks), one or more subordinate footnotes and related footnotes.

- 2. A pure overfull dilemma: the page was overfull to start with, we need to reduce it.
- 3. an underfull dilemma: some operation in the next level made the page become underfull, only too much so. We can't make it fuller on the current level, but we can make it even emptier, and let the next level fill it up again.

In the current implementation, we just ignore the slight probability that the optimum choice might lie with case 3. We don't recurse for making the page fuller again. If we have an overfull/underfull dilemma, the recursion will either give us a less awful overfull box, or an underfull one. An overfull box that occurs at the highest level of recursion can't be improved on any lower level. So we never need to locally return an overfull box: we can compare it to the best overfull box seen before, and if we turn out better than that, we overwrite the global best overfull value and return the best local underfull if there is such a one. The best local underfull will then be refilled as much as possible on the next level without changing the configuration. Actually, if we need to change the configuration, this would also be fine as long as we arrive at a better underfull eventually. But since a change of configuration renders our previous split completely useless, as the broken paragraph could look disastrously different under a changed configuration, we would need to recurse again. We repeat this recursing operation until we don't get an underfull solution returned anymore. We then return the best underfull, if any. The best overfull is stored globally, as mention before.

Does this sound complicated? Unfortunately, it does. It also sounds somewhat slow. For that reason, we do a few assumptions that will facilitate a good averagecase behavior. The first assumption is that we will usually do fine by just splitting in the current level (if at all) and not at all in subordinate levels.

We do this assumption on the first pass used for gathering the size information and collect the corresponding boxes in nested lists. When the recursion tops out, it does so either with an overfull page, or an underfull page. If it does with an underfull page, we cache the current configuration for the next pass through the output routine, so that we won't need to retypeset and measure assembled boxes that have not gathered any new material. If we top out with an overfull page, the previous underfull configuration is still worth keeping as well, as it might become the material actually chosen to be typeset.

Ok, the current best configuration of the next recursion level is gathered on the current vertical list, in a separate box. We use box 2 for this purpose. A saved configuration consists of the complete contents for the current cache box without the trailing penalty indicating material from a single split box carried over to the next page (boxes that are carried over completely to the next page are not maintained here but rather reinserted by \MFL@processnested). This penalty is added in case the box is actually disassembled and returned: there is no possibility for confusion since we only save such a configuration if indeed there is a split present.

```
688 \newtoks\FN@output
689 \FN@output\output
690
691 \newbox\FN@tempbox
692 \newinsert\FN@savebox
693 \count\FN@savebox\@m
694 \dimen\FN@savebox\maxdimen
695 \skip\FN@savebox\z@skip
696 \global\setbox\FN@savebox\box\voidb@x
697
698 \expandafter\expandafter\expandafter\let\FN@cache\FN@savebox=\@cclv
699
700 \expandafter\def\csname FN@ht\number\FN@savebox\endcsname{\z@skip}%
701 \expandafter\def\csname FN@dp\number\FN@savebox\endcsname{\maxdepth}
702 \expandafter\def\csname FN@wd\number\FN@savebox\endcsname{\columnwidth}
703
704 \def\FN@list{\MFL@list\@elt{}\footins}
705
706 \def\FN@sweepbox#1#2{\ifvoid#2\else
707 \nointerlineskip\box#2\penalty#2\fi}
708
709 \def\FN@sweepcachebox#1#2{\nointerlineskip
710 \box\FN@cache#2%
711 \penalty\FN@cache#2}
712
713 \def\FN@copycachebox#1#2{\nointerlineskip
714 \copy\FN@cache#2%
715 \penalty\FN@cache#2}
716
717 \def\FN@restoreboxes{\count@\lastpenalty \unpenalty
718 \ifnum\count@>\z@
719 \global\setbox\count@\lastbox
720 \expandafter\FN@restoreboxes
721 \fi}
```

```
\FN@removecheck This returns \@ne if and only if the current slot master is strictly inside of the
                  specified open interval. In this case it is not to appear on the current page.
```

```
722 \def\FN@removecheck#1#2{%
723 \ifnum#1<\FN@slotget{\number\dp\z@} %
724 \ifnum#2>\FN@slotget{\number\dp\z@} %
725 \langle \text{One}\f{i}\f{i}\rangle
```
Parameter recording merely records the relevant value of the skip register and sets it to zero. The purpose is to avoid changes of the reserved page space when we collect additional material from a page where an insertion of the appropriate kind had already been encountered. This is used for filling up underfull pages.

```
726 \def\FN@recordinsertparam#1#2{\ifvoid#2\else
727 \global\skip\number#2=\the\skip#2\relax\fi}
728
```

```
729 \def\FN@clearinsertparam#1#2{\ifvoid#2\else
730 \global\skip#2=\z@skip\fi}
 \FN@insertouterspace will sum the size of the inserts manually.
731 \def\FN@insertouterspace#1#2{\ifvoid#2\else
732 +\skip#2+(\ht#2+\dp#2)*\count#2/\@m\fi}
733
734 \def\FN@list@iterate#1{\let\FN@eltsave\@elt
735 \let\@elt#1%
736 \FN@list
737 \let\@elt\FN@eltsave}
738
739 \def\FN@nest@iterate#1{\let\FN@eltsave\@elt
740 \quad \text{Mef}\&0e1\text{t}#1%
741 \FN@nestlist
742 \let\@elt\FN@eltsave}
```
# 1.5 The output routine stuff

Marks This is used for sweeping all marks up for reinsertion.

```
\FN@allmarks
                   743 \def\FN@allmarks#1{\@elt{#1}%
                   744 \ifnum#1<\count266
                   745 \expandafter\FN@allmarks\expandafter{\number\numexpr#1+\@ne}%
                   746 \fi}
 \FN@sweeptopmarks
This sweeps the current topmarks and places them into the global box \FN@topmarkbox.
    \FN@topmarkbox
747 \def\FN@sweeptopmarks{\global\setbox\FN@topmarkbox\vbox{%
                   748 \def\@elt##1{\marks##1{\unexpanded\expandafter{\topmarks##1}}}%
                   749 \FN@allmarks0}}
                   750 \newbox\FN@topmarkbox
\FN@establishmarks This sets marks from a marks sweep. The first argument is the mark number,
                    the second is from the first mark on the first scan, the third argument from the
                    bottom mark on the first scan, and the fourth argument from the bottom mark
                    on the second scan (with additional mark entries). If second and third arguments
                    don't match, no mark gets placed.
                   751 \long\def\FN@establishmarks#1#2{\edef\reserved@a{\unexpanded{#2}}%
                   752 \edef\reserved@b{\unexpanded\expandafter{\splitbotmarks#1}}%
                   753 \ifx\reserved@a\reserved@b
                   754 \marks#1{\unexpanded\expandafter{\splitfirstmarks#1}}%
                   755 \marks#1{\unexpanded\expandafter{\reserved@b}}%
                   756 \fi}
  \FN@markspassone This constitutes the first pass for mark collection. We do this just to check whether
                    there are any marks in the list.
```
\def\FN@markspassone#1{\noexpand\FN@establishmarks{#1}%

```
758 {\unexpanded\expandafter{\splitbotmarks#1}}}
```
\FN@insertmarks This routine transfers first and bottom marks from the current \box255 to the vertical list in order to get the marks right. This is quite a bother, since we must detect the special case where there are no marks at all in the list, and since we might require the use of several \vsplit commands in a row, since infinite stretch might make the optimal breakpoint lie before the end of the box in spite of its large size.

> So we need to do the splitting in a loop, and do it twice, once with artificial marks at the start. If those artificial marks make it to \splitbotmarks, we don't place any actual marks.

```
759 \def\FN@pseudomarks#1{\marks#1{X}}
760 \def\FN@insertmarks{%
761 {\setbox\z@\copy\@cclv
762 \splittopskip-\maxdimen\relax
763 \vbadness=\@M
764 \vfuzz=\maxdimen
765 \loop
766 \ifvoid\z@\else
767 {\let\@elt\FN@pseudomarks
768 \setbox\z@\vbox{\FN@allmarks0\nobreak\unvcopy\z@}%
769 \setbox\z@\vsplit\z@ to\maxdimen}%
770 \let\@elt\FN@markspassone
771 \edef\next{\FN@allmarks0}%
772 \setbox\z@\vbox{\nobreak\unvbox\z@}%
773 {\setbox\z@\vsplit\z@ to\maxdimen}%
774 \next
775 \repeat}}
```
#### Some stuff

\FootnoteMainMinimum This specifies the minimum amount of main text. You can make this a complicated expression if you want to, for example by checking the presence of particular footnotes.

```
776 \def\FootnoteMinimum{1sp}
777 \def\FootnoteMainMinimum{0pt}
778 \expandafter\def\csname\string\FootnoteMinimum\number\FN@savebox
779 \endcsname{\FootnoteMainMinimum}
```
The output routine itself This is our own output routine that does all the balancing stuff. If we receive a forced penalty here, we must not do any of our output processing on our own unless this is the choice of the underlying output routine. We do want to have the 'real' output routine to have a correct idea about the size that the insertions will take up. So the steps that we will actually perform in any case are sorting the insertions and calculating their real size. If we have not had a forced penalty, we are free to exit the output routine for gathering further material as there are no expections of the underlying output routine when it should get called. If we encountered a forced penalty, things are getting more complicated. If the current page happens to be overfull after adding the current material, we first need to ship out the material for a regular page (after splitting off the necessary material for the next page). We then reinsert the remaining split insertions, any possibly split off page material and the penalty.

TEX is rather monotonous in its page break processing. Increase the available page size, and the available page material will also increase. There is a singular exception to that rule, and that are split and floating insertions. However, we notice their presence by a non-zero setting of \insertpenalties, and we can just measure the material that they have taken up in a forced pass of the output routine, adding that much to our request size. However, this operation will change the penalties associated with the page breaks.

Unfortunately, this is not sufficient: the penalty might have been inserted with a box immediately preceding it. In that case the penalty would have been guaranteed to eventually turn up in the output routine. If we now reinsert merely all of the above stuff, the penalty will just disappear. If we protect the penalty by placing an empty box before it when none of it had been before it before, we will get an empty page. Since we don't know whether the penalty was supposed to disappear at the start of an empty page or not, we will do the following: if the rest of \box255 is nonvoid, we just reinsert the split insertions followed by the rest of and the penalty and return. If it is void, we call the regular output routine, capturing its output in a \vbox of its own. If the regular output routine failed to ship out the prepared insertions, we just keep the original data either in their boxes or in a reinserted insertion.

It hides the relevant information from the 'real' output routine until such a time that we have enough material gathered to produce a full page. The exception to this is when we have a special penalty that gets passed through to the regular output routine.

If we are on a material collecting spree, \FN@savebox contains all boxes from the last output call time. At the point where we enter the output routine, \FN@vsize contains the amount of space available for mounting footnotes, after subtracting all insertions of footnote variety. At most times in our output routine, the variable will contain the amount of space left after everything is put to the page including footnotes.

#### 780 \savingvdiscards=\@ne

We have the following situations that can cause us to enter the output routine:

- 1. The page has just filled up.
- 2. A magic output penalty has been encountered.
- 3. We are filling up a previously underfull page.
- 4. We are looking for missing insertions that may have floated.

We are trying to do bookkeeping on the effects of page size for insertions that fall into the footnote class. While we do basic bookkeeping for other insertions as well, this can only be incomplete since we don't reinsert material. In consequence, multiple material ending up in the same insertion might cause the corresponding skip register to be accounted for several times. LATEX does not really reuse insertions in that manner except for footnotes, so we are mostly ok here.

bigfoot usually does some lookahead in the main list in order to obtain optimal breakpoints. It explicitly undoes the effect this has on marks, but insertions are a different matter here. So floats may appear on an earlier page than expected.

If the output routine is invoked with a penalty of  $-13750$ , then the page content is merely used for setting the \topmarks array. In that case, we just clear out the output box and resume. We don't fiddle with \deadcycles in order to catch foulups.

Also we don't touch insertion boxes. There is a particular situation where there are insertions, namely if we are collecting insertions after the last output routine has ended up with a non-zero value of \insertpenalties. In this case, all insertions we do get are floating insertions, meaning that they had a preceding insertion of the same class already on the last page, and thus we have zeroed its skip register already. We are assuming that a single pass with such a large \vsize is sufficient for pulling all insertions. If that happens to be incorrect, insertions need to get pulled in piecewise, but then we are probably in big dodo with regard to page size accounting, anyway.

```
781 \newcount\FN@outputflag
782 \FN@outputflag=3158345
783 \output{%
784 \let\@elt\relax
785 \ifvoid\@cclv \PackageError{bigfoot}{Empty box 255 in \output}\fi
786 \langle \text{trace} \rangle \if\foottrace8%
787 \text{ (trace)} \message{entering output with
788 (trace) \outputpenalty=\the\outputpenalty:}789 \frac{\triangle{V}{i}790 \ifnum\outputpenalty=-13750
791 \langle trace \rangle \if\foottrace8%
792 (trace) \message{Discarding box 255.}%
793 \langletrace\rangle \langle fi
794 \ifnum\insertpenalties>\z@
795 \PackageError{bigfoot}{Too much insertion material}{%
796 This error means that the output routine was not able to^^J%
797 gather all floating insertions in a single pass.^^J%
798 Complain to the author if you consider this a bug}%
799 \mathbf{f}800 \global\advance\FN@outervsize\dimexpr\ht\@cclv-\vsize
801 \global\setbox\@cclv\box\voidb@x
802 \else
```
Note that a potential \FN@vsadjustlist will restore the previous value of \outputpenalty. So we need to save it.

```
803 \edef\FN@outputpenalty{\number\outputpenalty}%
804 \ifvoid\FN@savebox
805 \ifvoid\@holdpg
```

```
806 \FN@sweeptopmarks
```

```
807 \fi
```

```
808 \FN@nest@iterate{\FN@insertouterspace\global\FN@outervsize
```
809 \dimexpr\z@}%

```
810 \global\advance\FN@outervsize\ht\@cclv
```

```
811 \global\setbox\@cclv\vbox{\unvbox\@cclv\boxmaxdepth\maxdepth}%
```
812 \global\let\FN@vsadjustlist\@empty

\FN@outervsize now contains the value of \pagegoal at the time of output. It should be \vsize adjusted by the natural size of insertions. Note that \FN@normaloutput is not required to return with a sensible value of \outputpenalty.

813 \FN@normaloutput

 $814$  \else

We now are in the situation that we already have collected material previously. We can't be sure that adding a special penalty does not take more than one output routine call before delivery. For that reason, we don't rely on special outputs being special and always subtract any additionally demanded \vspace from \FN@outervsize before calling a special output, so that we can afterwards compensate for it.

```
815 \FN@nest@iterate{\FN@insertouterspace\global\advance\FN@outervsize
816 \dimexpr\ht\@cclv}%
```

```
817 \verb|Qlobal\setbox@cclv\vbox{\@cclv\boxtextrm{boxmaxdepth\maxdepth}}%
```
Now we invalidate the cache boxes for all insertions that had changed due to the recent additions to the page (this does *not* affect **\FN@vsize**).

```
818 \FN@nest@iterate\FN@maybeinvalidatecache
```
We now update all boxes by inserting the previously collected material in front of the boxes.

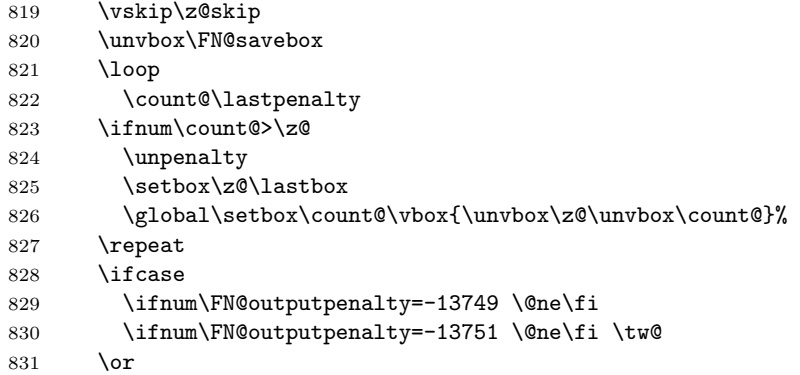

\outputpenalty is restored to the original value before the total page is glued together.

```
832 \FN@vsadjustlist
833 (trace) \if\foottrace8\message{receiving special penalty
834 \langletrace\rangle \FN@outputpenalty, dissing box 255:}%
835 (trace) {\showboxdepth4 \showboxbreadth400
836 \langle trace \rangle \tracingonline=\@ne\showbox\@cclv}\fi
```
This special penalty means that we have been collecting floated insertions right now. So \box255 is actually empty except for filler material. We restore the old box into it.

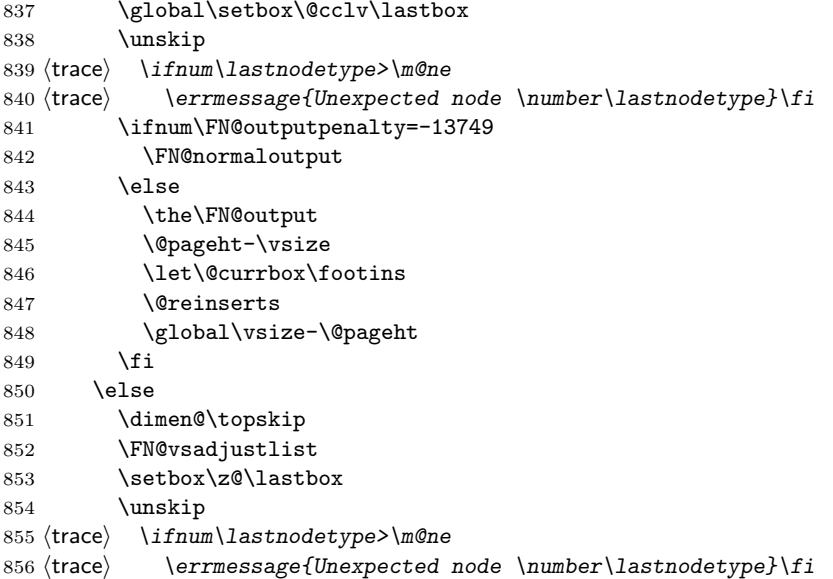

Ok, now we reconstruct the box from its parts. We add the material together, taking the previous output penalty and the current page discards (if it belongs between those boxes, otherwise we leave it on the list) for glueing the stuff together. The previous output penalty then is irrelevant for further purposes and we replace it again. \FN@outervsize has been adjusted by the accumulated contributions of insertions to the page size. Fiddling with it would not appear necessary or even prudent.

```
857 \langle trace \rangle \i{if}\footnotesize \verb|foottrace8|858 \langle \message{Box 255 before reglue
859 (trace) (outputpenalty=\the\outputpenalty):}%
860 (trace) {\showboxdepth4\showboxbreadth100\showbox\@cclv}\fi
861 \global\setbox\@cclv\vbox{%
```
Now we might have had a \topskip value designed for requesting a given number of lines. We need to remove anything of that kind. Splitting again achieves that. If the current page was empty except for insertions, this means that we gain a new breakpoint. But insertions with discardable material before them would be unusual.

The only exception to this may happen if the current page contained only insertions: in this case TEX has made a page break before the actually inserted \topskip glue (which will then arrive one page later).

Note that the pagediscards contain material corresponding to the last breakpoint chosen, so they will either start with a penalty of 10000 (which is what an actual outputpenalty gets replaced with) or will start with discardable material. We clean it for that reason.

```
862 \unvbox\z@
863 \global\setbox\@cclv\vbox{\break\unvbox\@cclv}%
864 {\splittopskip-\maxdimen \setbox\z@\vsplit\@cclv to\z@}
865 \ifnum\outputpenalty=\@M
866 \setbox\z@\vbox{\pagediscards
867 \FN@cleanpagepenalty}%
868 \unvbox\z@
869 \else
870 \penalty\outputpenalty
871 \pagediscards
872 \fi
873 \unvbox\@cclv
874 \boxmaxdepth\maxdepth}%
875 (trace)\if\foottrace8
876 (trace) \message{Box 255 reglued (outputpenalty=\FN@outputpenalty):}%
877 \langletrace\rangle {\showboxdepth4\showboxbreadth100\showbox\@cclv}\fi
878 \global\outputpenalty\FN@outputpenalty\relax
```
Ok, now if \topskip is actually positive, we have been collecting material tentatively without having proper marks. We then need to fill in the marks into the list and try again. Note that we are not reinserting anything in order to compensate for \outputpenalty being replaced by a nobreak: this is the job of \FN@normaloutput when it decides to place material back on the page. That is: when code is written that will make use of pagediscards, it has to cater for their proper structure.

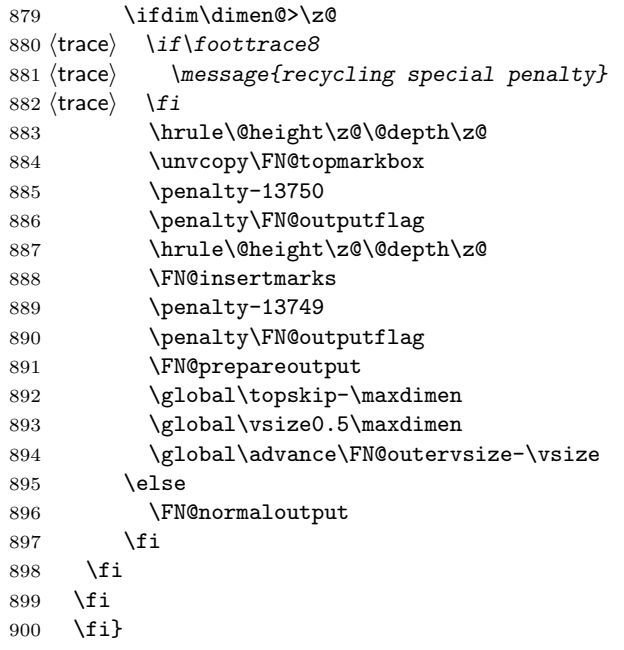

\FN@normaloutput This is the normal output routine we use. Now we have recovered a sensible state and glued everything together that has been necessary. All insertion parameters are at their standard values, and any insertions have been collected in the respective boxes.

901 \def\FN@normaloutput{%

902 (trace) \if\foottrace8\message{^^JEntering \string\FN@normaloutput:^^J}\fi

\FN@vsize is now being set to the vertical size taken up by the insertions, according to TEX. Note that this does not include flexibility. This much amount of space gets available on the current page if we remove all insertions. This figures into **\FN@vsize** as a *positive* quantity since the insertion size was taken from \pagegoal, and we reconstitute it in this manner.

903 \global\FN@vsize\FN@outervsize

904 \global\advance\FN@vsize-\ht\@cclv\relax\relax

Now we sort the inserts and regenerate the cache.

```
905 \FN@nest@iterate\FN@sortinsert
906 \FN@nest@iterate\FN@clearcache
907 \xdef\FN@config{\@elt{\number0\botmarks\FN@slave}%
908 {\number\maxdimen}}%
909 (trace) \if\foottrace8%
910 (trace) \message{\noexpand\FN@normaloutput start config: \FN@config^^J}%
911 \langletrace\rangle \fi
```
912 \FN@nest@iterate\FN@reconfig

Note that **\FN@reconfig** subtracts the *actual* size of all insertions (after paragraphs have been combined and too early insertions moved to the next page) and also subtracts the flexible glues associated with the insertions' skip registers, so this flexibility is typically negative. Since the cache registers have been explicitly cleared, \FN@reconfig starts from the state where indeed no insertions are present.

913 \ifcase

914 \ifnum\insertpenalties>\z@ \@ne\fi

If we have floating insertions, we need to catch up with them. This is done in case 1 which just places an immediate penalty and recurses.

Now here are a few cases that are only checked when we don't have a special penalty:

915 \ifnum\outputpenalty>-\@M

The first case is if the page is underfull. We need more material then.

916 \ifdim\FN@vsize>-\gluestretch\FN@vsize \tw@ \fi

Second case is when there is not enough vertical minimum material.

917 \ifdim\FootnoteMainMinimum>\ht\@cclv \tw@ \fi

918 \fi

Case 3 means page is overfull. If there are no missing insertions, try to split.

919 \ifdim\FN@vsize<\glueshrink\FN@vsize \thr@@ \fi

page has appropriate size or we have special penalty. If we have come here not the first time, we might have arrived at a non-optimal break. So we attempt a split.

920 \ifx\FN@vsadjustlist\@empty \else \thr@@\fi\z@

Ok, now we get the default case in our big routine: case 0. We just pass the result onto the output routine.

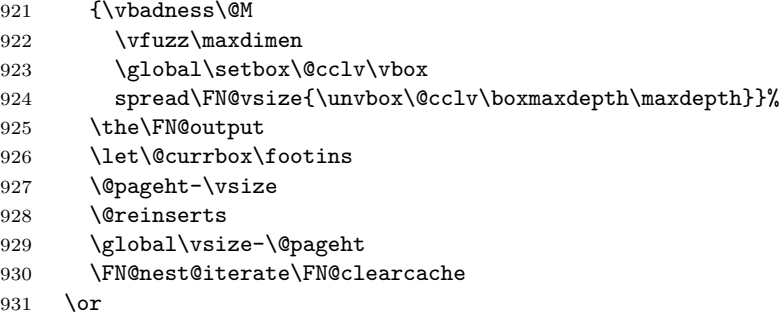

Case 1: We just pull in remaining insertions and are done. Note that the special penalty here will get turned into an explicit nobreak. So if we have no record of an actual outputpenalty, we need to insert an artificial penalty of 0 here.

```
932 \FN@restartoutput
933 \penalty -13749
934 \penalty \FN@outputflag
935 \or
```
Case 2: Now we want to gather additional material. This is somewhat weird. We first gather our material with a 'normal' setting of topskip, and then we'll have another go at the material using proper marks. We can't actually insert anything right now in order not to introduce a premature breakpoint.

```
936 \dimen@=\dimexpr\FN@vsize-\glueshrink\FN@vsize\relax
937 \FN@prepareoutput
938 \global\topskip \normalbaselineskip
939 \global\vsize \dimen@
940 \global\advance\FN@outervsize-\vsize
941 \global\deadcycles\z@
942 \else
```
This is case 3: Fake our output box into something looking like a cache box and do the optimal split routine. The output cache box has a few deficiencies: its inner box is not depth-extended to some default measurement. That means that where page size calculations are involved, one needs to *disregard* its actual depth and instead use \maxdepth. This is somewhat awkward and prone to problems. One alternative might be to mark the box as split, extend its depth in the split part and let it be followed by nothing as lower part of the split. But we still would need to account for the missing depth at the end.

```
943 \edef\FN@masterid{\number\maxdimen}%
944 \def\FN@masterslot{-1}%
945 \global\setbox\@cclv\vbox{\box\@cclv}%
946 \xdef\FN@config{\noexpand\@elt{\number0\botmarks\FN@slave}%
947 {\number\maxdimen}}%
948 (trace) \ifvoid\FN@savebox \else \PackageError{bigfoot}{\FN@savebox
949 \langle trace \rangle \space should be void!}{}\fi
950 \global\setbox\FN@savebox\vbox{}%
```

```
951 \gdef\FN@penalties{0}%
952 \edef\FN@defaultpenalty{\ifnum\outputpenalty<\@M
953 \number\outputpenalty
954 \else
955 0\fi}%
956 \let\@elt\FN@newlevel
957 \@elt{}\FN@savebox\FN@nestlist\FN@mainsplitreturn
958 \let\@elt\relax
959 \trace\\if\foottrace8{\showboxdepth4\showboxbreadth100\showbox\@cclv}\fi
960 \global\setbox\FN@savebox\box\voidb@x
961 {%
962 \vbadness\@M
963 \vfuzz\maxdimen
964 \global\setbox\@cclv\vbox spread\FN@vsize{%
965 \unvbox\@cclv
966 \ifnum\lastpenalty>\z@
967 \unpenalty
968 \global\setbox\FN@tempbox\lastbox
969 \else
970 \global\setbox\FN@tempbox\box\voidb@x
971 \setminusfi
972 \setbox\z@\lastbox
```
Now if a split has been done, \box\FN@tempbox contains the lower part of the split. In either case, \box\z@ contains the upper part of the split (in a prepared form with the splitdiscards in a box of their own). This may be void if there is no main text but only footnotes. If we have carryover material, we add the current outputpenalty there and set outputpenalty to a value indicating that we have no outputpenalty to add at the end of the current list.

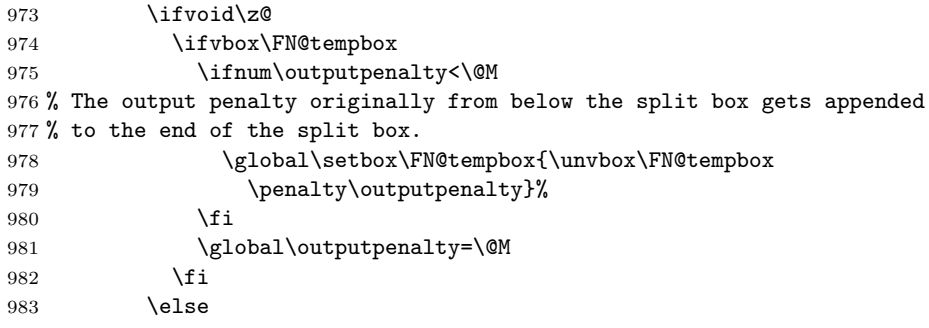

Ok, we have material to go to the next page. We unpack it and fish out the break penalty from the last box. After checking it, put it in box 0. A prospective current break penalty gets appended to the carryover material. The fished-out break penalty becomes the new value of outputpenalty.

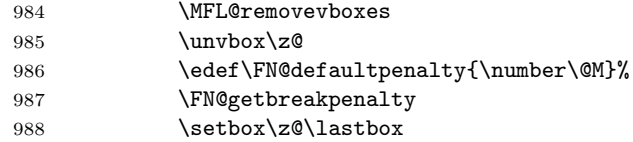

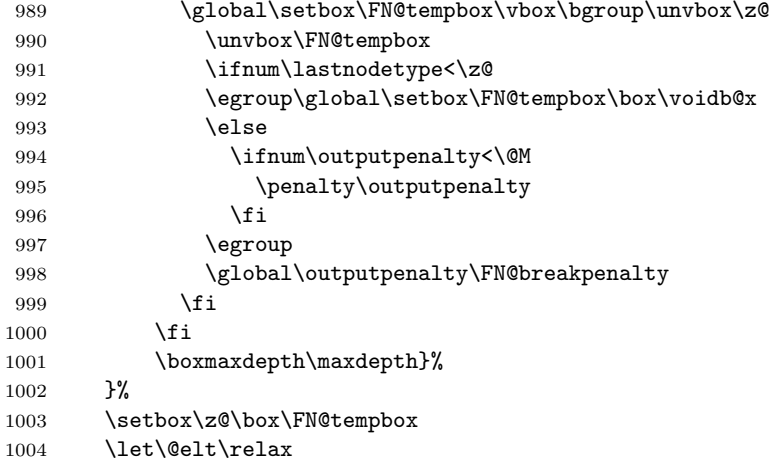

Ok, now we have in box 255 the split off stuff for the current output routine, and in box 0 stuff that is going to follow afterwards. If box 0 is not void, we were not able to make use of all of box 255. There is a slight probability that by taking even more material from the main list, we might get a better result (by being able to move footnote material to the next page instead), but we don't make use of this possibility here. In general, we assume that if box 0 is nonvoid, we take the resulting split. Otherwise, if the page appears underfull, we pull in more material. If the page is not underfull, we can pass it to the output routine. If box 0 is void, the break was chosen at the ultimate end of the vertical list. If it was not a forced break, and if it is not an overfull case already, we pull in more material in order to avoid widows in the main text.

```
1005 \dimen@=\dimexpr\FN@vsize-\glueshrink\FN@vsize\relax
1006 \ifcase
1007 \ifvoid\z@ \ifnum\outputpenalty>-\@M
1008 \ifdim\dimen@<\z@ \else \@ne \fi
1009 \fi
1010 \else \thr@@
1011 \fi
1012 \ifdim\ht\@cclv<\normalbaselineskip \@ne\fi
1013 \ifdim\dimen@<\normalbaselineskip \tw@\fi \@ne
1014 \qquad \text{or}1015 \FN@prepareoutput
1016 \global\topskip \normalbaselineskip
1017 \ifdim\dimen@<\normalbaselineskip \dimen@=2\baselineskip\fi
1018 \global\vsize \dimen@
1019 \global\advance\FN@outervsize-\vsize
1020 \global\deadcycles\z@
1021 \qquad \text{or}1022 \langletrace\rangle \if\foottrace8%
1023 \langletrace\rangle \message{^^JOutput: config is \FN@config...}\fi
1024 \setbox\tw@\vbox{%
1025 \the\FN@output
```

```
1026 (trace) \if\foottrace8%
1027 \langle \text{trace} \rangle \ifnum\lastnodetype=\m@ne
1028 (trace) \message{^^JOutput: end without carryover^^J}%
1029 \langle \text{trace} \rangle \else
1030 (trace) \message{^^JOutput: end with carryover}}%
1031 (trace) {\showboxdepth5 \showboxbreadth400
1032 (trace) \tracingonline=\@ne\showbox\tw@
1033 \langletrace\rangle \langlefi
1034 \langletrace\rangle \ \setminus fi1035 }%
1036 \unvbox\tw@
1037 \unvbox\z@
1038 \let\@currbox\footins
1039 \@pageht-\vsize
1040 \@reinserts
1041 \global\vsize-\@pageht
1042 \FN@nest@iterate\FN@clearcache
1043 \qquad \text{or}1044 \FN@restartoutput
1045 \penalty -13751
1046 \penalty\FN@outputflag
1047 \unvbox\z@
1048 \ifnum\outputpenalty>\@M
1049 \else \penalty
1050 \ifnum\outputpenalty=\@M \z@ \else\outputpenalty\fi
1051 \fi
1052 \fi
1053 \fi
1054 (trace) \if\foottrace8\message{^^JExiting \string\FN@normaloutput^^J}\fi
1055 }
```

```
\FN@prepareoutput This is a preparation for gathering more material. First sweep up all the infor-
                    mation about \vsize, \topskip and \outputpenalty. After that, record the
                    insertion skip parameter of all insertions that have already been started, and re-
                    set them to zero so that no additional space gets reserved for them in case more
                    material accumulates. We don't reset \topskip here since the amount of newly
                    requested material will typically be in total lines, and \topskip might be the
                    only way to figure out the proper request size. If the current depth and following
                    height would make for a non-standard line distance, we might have a problem
                    here. There is no obvious way to avoid it, though.
```

```
1056 \def\FN@prepareoutput{%
1057 {\let\@elt\FN@recordinsertparam
1058 \xdef\FN@vsadjustlist{%
1059 \global\vsize=\the\vsize
1060 \global\topskip=\the\topskip
1061 \global\outputpenalty=\the\outputpenalty\relax
1062 \FN@list}%
1063 \let\@elt\FN@clearinsertparam
1064 \FN@list}%
```
Now we collect all boxes in the save box.

```
1065 (trace) \ifvoid\FN@savebox \else \PackageError{bigfoot}{\FN@savebox
1066 (trace) \space should be void in \string\FN@prepareoutput}{}\fi
1067 \global\setbox\FN@savebox\vbox{%
1068 \box\@cclv
1069 \FN@list@iterate\FN@sweepbox}}
```
\FN@restartoutput This is for the case where we are requesting additional material and have to cater for sizes.

1070 \def\FN@restartoutput{%

Calculate the remaining size on this page:

1071 \dimen@=\dimexpr\FN@vsize-\glueshrink\FN@vsize\relax

We just pull in remaining insertions and are done.

 $1072 \langle trace \rangle \ i f\{foottrace8\mbox{seasage}\{sending special penalty}\}$ 

```
1073 \hrule\@height\z@\@depth\z@
```
- 1074 \unvcopy\FN@topmarkbox
- 1075 \penalty -13750
- 1076 \penalty\FN@outputflag
- 1077 \hrule\@height\z@\@depth\z@
- 1078 \FN@insertmarks
- 1079 \FN@prepareoutput
- 1080 \global\topskip-\maxdimen\relax
- 1081 \global\vsize 0.5\maxdimen
- 1082 \global\advance\FN@outervsize-\vsize
- 1083 \global\deadcycles\z@

```
1084 }
```
Ok, here is the deal. If the  $\F{N@true}$  is negative, we have an overfull vbox at our hand. We then start the splitting action. We take the first non-split lowest footnote block and split it to size, removing subordinate footnotes that we would not be able to maintain. We do this recursively starting by the top footnote block. It must be noted that it would be even better to start with the highest-numbered footnote (which corresponds to the latest finished footnote in logical order, that in the source code), but then we get the problem that we might have to remove boxes from a footnote block that has already been split, and that is troublesome (to put it mildly) in case where the footnote block is set in paragraph mode. It's bad enough backtracking in a fixed order across footnote blocks, going back and forward would be pretty tough.

So our recursion just walks the footnote blocks once top to bottom, splitting and removing boxes that are not needed. When we recurse, we have a dichotomy between current overfull and underfull boxes. At each recursion level, we enter with an overfull configuration that establishes the breakable section for the footnote block in question.

Suppose that we have already established a previous best configuration. When we are recursing, we can only increase the badness (a non-broken insertion box contributes nothing to the overall badness or penalties, breaking the box causes a badness of 10000, minus the break penalty, plus the break badness). So there is no point in recursing if entry badness and break penalty are as large as the previous best break penalty or more.

Ok, so we construct the footnote block and try splitting it to size. If this gives us a good underfull version, we return that (and break out of recursion altogether). Otherwise we remember the underfull version before the break and recurse on the overfull version. If this returns an overfull version again, we return the underfull version before the break. If it returns an underfull version, we fill up the underfull version as much as possible without a change of configuration, then select the best of the last underfull and this as new local underfull. We then take the first overfull combination (even allowing a change of configuration), throw away the previous split in the next recursion level and recurse on the now thoroughly overfull combination again.

When recursion tops out, we compare the current overfull with the previous one and record the best. We prefer keeping an older overfull, all other things being equal.

Ok, so what are the data structures we maintain when going through all this folderol?

We let the insertion boxes themselves remain untouched: that makes it only a bit more complicated to maintain and access the relevant boxes, but it might come handy at one time when somebody wants to implement recursion that is not strictly top-to-bottom.

Instead we return the relevant information in the cache boxes. The total size of the cache boxes may not correspond to their actual contents: in case a split box intended for the next page is stored within them, its height is deducted from the total height of the cache box (and, consequentially, from \FN@vsize).

\FN@vsize, the amount of free space on the current page, is only updated when changing levels of recursion. Instead we maintain score of the accumulated size in the current insertion in \FN@myvsize.

What about the penalties and badness we collect? An unsplit footnote block carries a penalty of 0 (so we need not take into account unsplit footnote blocks at all during our bookkeeping, as they are neutral), a split footnote block is prepenalized with a penalty of 10000, plus the badness of the split, plus any penalties associated with the split (limited to the  $[-10000 \dots 10000]$  range). This means that no operation on other footnote blocks can lower an already accumulated score. This in turn means that we can prune any operations leading to a worse score than the preceding best score without having to actually recurse.

This strategy will usually buy us a minimum number of split footnotes (since the penalty of 10000 is not easy to compensate) and corresponds rather closely to TEX's own idea of footnote splitting.

The following routine will analyze the last box where the results from \splitdiscards are stored and return the penalty associated with the breakpoint in the macro \FN@breakpenalty.

#### \FN@getbreakpenalty

1085 \def\FN@getbreakpenalty{{\setbox\z@\lastbox 1086 \nointerlineskip\copy\z@

```
1087 \setbox\z@
1088 \vbox{\unvbox\z@
1089 \count@\@M
1090 \FN@getbreakpenaltyii
1091 \xdef\FN@tempinfo{\edef\noexpand\FN@breakpenalty{%
1092 \number\ifnum\count@=\@M \FN@defaultpenalty \else \count@\fi
1093 }}}}%
1094 \FN@tempinfo}
1095
1096 \def\FN@getbreakpenaltyii{%
1097 \ifcase
1098 \ifnum\lastnodetype<\z@ \m@ne\fi
1099 \ifnum\lastnodetype<11 \@ne\fi
1100 \ifnum\lastnodetype>13 \@ne\fi
1101 \numexpr\lastnodetype-9\relax
1102 \Delta1103 \PackageError{bigfoot}{Illegal node type}{This can't happen}%
1104 \or
1105 \count@\z@ \unskip \expandafter\FN@getbreakpenaltyii
1106 \or
1107 \count@\z@ \unkern \expandafter\FN@getbreakpenaltyii
1108 \or
1109 \count@\lastpenalty
1110 \unpenalty \expandafter\FN@getbreakpenaltyii
1111 \fi}
```
\FN@cleanpagepenalty This is used for removing initial infinite penalties from the pagediscards: those are artifacts of the page break routine.

> \def\FN@cleanpagepenalty{% \ifcase \ifnum\lastnodetype<\z@ \m@ne\fi \ifnum\lastnodetype<11 \@ne\fi 1116 \ifnum\lastnodetype>13 \@ne\fi \numexpr\lastnodetype-9\relax \or \PackageError{bigfoot}{Illegal node type}{This can't happen}% \or 1121 \skip@=\lastskip \unskip 1122 \expandafter \FN@cleanpagepenalty \expandafter\vskip\the \expandafter\skip@ \or \dimen@=\lastkern \unkern \expandafter \FN@cleanpagepenalty \expandafter\kern\the \expandafter\dimen@ \or 1129 \count@\lastpenalty \unpenalty \ifnum\count@=\FN@outputflag \unpenalty\expandafter\expandafter\expandafter\FN@cleanpagepenalty \else \expandafter\FN@cleanpagepenalty\expandafter

1134 \penalty\the\expandafter\expandafter\expandafter\count@

- $1135$  \fi
- 1136 \fi
- 1137 \relax}
- \FN@mainsplitreturn This is merely an argument delimiting control sequence to make it possible to figure out which recursion levels still need visiting.
	- 1138 \def\FN@mainsplitreturn{}
	- \FN@myvsize This is the size currently taken by this insertion.
		- 1139 \newdimen\FN@myvsize
- \bigfoottolerance This specifies what footnote arrangement penalty will be accepted without looking for a better solution.
	- 1140 \newcount\bigfoottolerance
	- 1141 \bigfoottolerance=100
	- \FN@getbadness This takes a skip value of remaining space and negative stretchability and shrinkability, and then calculates \badness depending on how good the stretching accommodates the remaining space.
		- 1142 \def\FN@getbadness#1{%
		- 1143 {\hfuzz\maxdimen\hbadness\@M\setbox\z@\hbox to\z@{\hskip-#1}}}
		- \FN@newlevel This is the main workhorse of bigfoot. It splits a particular footnote level, recursing if necessary. The level list is delimited with \FN@mainsplitreturn. The whole thing is looped through while the splits are being optimized. While recursing, \FN@penalties contains the accumulated penalities of the current split configuration: a penalty of 10000 for any split (except the main list), plus the penalty at the split points plus a 'hangover' badness for the percentage of material carried over to the following pages. If nothing is carried over, this is 0, if more is carried over, we get a penalty according to the proportion of carryover material, raised to the third power.
- \footnotecarryratio The fractional variable \footnotecarryratio is used for scaling the leftover material dimensions. After scaling with \footnotecarryratio, the carried material is treated like missing material in a glue calculation, while the stretchability for this calculation is given by the total size of material before breaking. So with a setting of 1, there should always be enough stretchability, causing at most a penalty of 100. That's not very effective, so we scale this up.

The default value of 2 seems to provide a reasonable penalty for leftover material. The actual purpose for this component of the scoring is to penalize footnote blocks that seem to carry over disproportionally much material to later pages.

1144 \providecommand\footnotecarryratio{2}

\FN@ebadness is an augmented value, but also counting in the stretch badness for one particular configuration. Ebadness does not make sense to evaluate more than temporarily: it is not passed through the levels. Since \FN@penalties is globally tampered with, its value at entry is saved in \FN@entrypenalties. Whenever we recurse or return, \FN@vsize contains the full information about the available space on the page, even though locally we use \FN@myvsize, a local value, to keep track of the locally reserved space. The only time when we need to save \FN@myvsize should be when we temporarily leave boxes in order to save the current configuration.

```
1145 \def\FN@newlevel#1#2#3\FN@mainsplitreturn{%
1146 \count@\FN@cache#2%
1147 \ifvoid\count@
1148 (trace) \if\foottrace1\message{Page=\thepage #2 is empty, recursing with
1149 \langle \text{trace} \rangle \theta \text{FN@vsize}^11150 \langle \message{Config=\unexpanded\expandafter{\FN@config}^^J}\fi
1151 #3\FN@mainsplitreturn
1152 \langle trace \rangle \setminus if\{foottrace1\}1153 \langle \text{trace} \rangle \message{Page=\thepage #2 was empty,
1154 \langle returning with \the\FNe{\text{vsize}}^11155 \langlerace\rangle \message{Config=\unexpanded\expandafter{\FN@config}^^J}\fi
1156 \else
1157 \langle\frac{\cdot}{\cdot}\right\rangle \iff \{E\1158 \langle \text{trace} \rangle \FN@vsize=\the\FN@vsize,^^J%
1159 \langle Config=\unexpanded\expandafter{\FN@config}^^J}\fi
1160 {\def\FN@currentinsertion{#2}%
1161 \def\FN@currentrecursion{#3}%
1162 \let\FN@entryconfig\FN@config
1163 \let\FN@entrypenalties\FN@penalties
1164 \splittopskip\csname FN@ht\number#2\endcsname\relax
1165 \splitmaxdepth\csname FN@dp\number#2\endcsname\relax
1166 \hsize\csname FN@wd\number#2\endcsname\relax
1167 \vbadness=\@M
1168 \vfuzz\maxdimen
1169 \let\@elt\relax
1170 \expandafter\FN@newleveli\expandafter}%
1171 \langletrace\rangle \if\foottrace1\message{Exiting #2 with \FN@penalties,
1172 \langle trace \rangle \FN@vsize=\the\FN@vsize,^^J%
1173 \trace Config=\unexpanded\expandafter{\FN@config}^^J}\fi
1174 \fi}
```
#### \FN@newleveli

1175 \def\FN@newleveli{%

\FN@vsize already includes the size of the complete unsplit insertion. When we recurse, it has to reflect the correct size at the time of recursion. Rounding error problems don't permit us to accumulate any sizes in \FN@vsize from processing our current insertion, so we just subtract the whole insertion-related content. We'll add stuff into it when recursing.

```
1176 \dimen@\dimexpr\ht\count@
1177 \ifnum\FN@currentinsertion=\FN@savebox
1178 +\maxdepth
1179 \else
1180 +\d{p}\count@
```
1181 \fi\relax

```
1182 \global\advance\FN@vsize\dimexpr \dimen@
```
1183 \*\count\FN@currentinsertion/\@m\relax\relax

Ok, now we are typesetting and collecting the best box. Notice that we don't exit this **\setbox** command until we have found the best possible split. What we \unvbox here, stays dormant except for the last box. When we collect configurations from cache boxes, we don't collect anything from our current box that is being assembled. So the whole action is confined within the current list that will replace the cache box after splitting. The meaning of boxes on the various levels are:

0 box0: where stuff gets collected as tentative material to be unboxed with \FN@removevboxes once the insertion gets readied for shipout

0 box2: the previous best split that was found

1 box0: the material that gets worked off, the tail of the split

1 box2: where the current split is assigned

The structure of  $0/\text{box2}$  is the head of the split, followed by **\break** penalty, followed by the tail of the split, followed by \penalty\FN@tempbox, followed by pairs of cache boxes and penalties indicating their box number. That way, the tail can get restored immediately into \FN@tempbox when using \FN@restoreboxes.

#### 1184 \global\setbox\count@\vbox\bgroup\unvbox\count@

We calculate **\FN@myvsize** as the total space taken up by this insertion. The size of the last box is excluded since it will be split now.

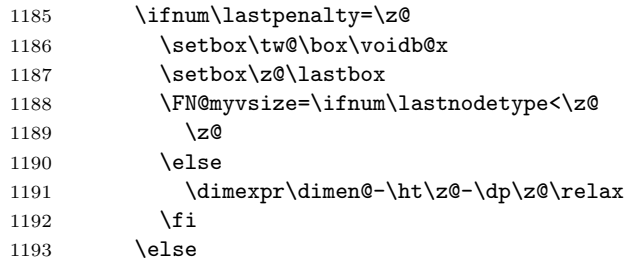

Now if the box has been split previously, we glue it back together again. Since the lower part of the split has been subtracted from the total in \dimen@, we need to put it back into the equation here. \dimen@ contains the size of the box after padding split material has been added.

1194  $\langle$  \if\foottrace1\message{Regluing box 2}\fi 1195 \unpenalty 1196 \setbox\tw@\lastbox 1197 \setbox\z@\lastbox 1198 \FN@myvsize=\dimexpr\dimen@-\ht\z@-\dp\z@\relax 1199 \dimen@\dp\z@ 1200 \setbox\z@{\unvbox\z@ 1201 \setbox\zQ\lastbox  $1202$  \unvbox\z@ 1203 \unvbox\tw@}% 1204 \ht\z@=\dimexpr\ht\z@+\dp\z@-\dimen@\relax

### 1205 \dp\z@\dimen@  $1206$  \fi

Ok, size is all accounted for. Go on with optimization. Note that these definitions here are made in inner level, so they can't make it outside as the result of the optimization. If we drop out of here without superceding them, something's completely rotten.

```
1207 \edef\FN@bestcost{\number\maxdimen}%
1208 \let\FN@bestbadness\FN@bestcost
1209 \let\FN@bestconfig\@undefined
1210 \def\FN@bestvsize{-\maxdimen}%
1211 \let\FN@splitcolors\@empty
```
Ok, first attempt. One interesting feature is that we will never have to rewind the boxes from a split: we can always just glue the box together again. And apart from tentative splits which we might revert if they cause a configuration change, we will not have to bother about contributing too much. What we put in the box here can stay.

First we split to the remaining size. Since we still have all subordinate footnotes considered fully, we need at least this split size (in case of a configuration change, we will need more). After having done the initial split, we continue splitting until we get the necessary mark of the last footnote into our grasp: we can't split before that.

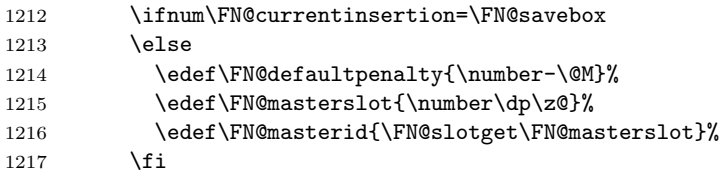

Now we are building one tentative candidate for returning in  $\boxtimes \mathsf{z}\mathsf{e}$ . It will get discarded in case that a better candidate was already found before this box completes.

1218 \setbox\z@ 1219 \vbox\bgroup

Ok, now stuff gets complicated: for the first, tentatively 'optimal' split, we want to have all available page stretchability properly taken into account. So we take the box, and add the available page stretchability at the top. Note that the stretchability is registered negatively. If we are on the main vertical list, an empty page can be an acceptable option, so we add a penalty of zero to account for that. Note that any prospective true penalties will already have disappeared into the page break.

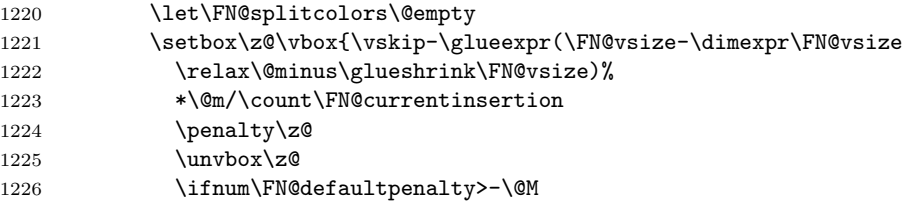

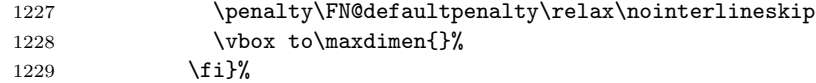

Ok, now we have pushed the additional available stretch onto the top of box 0. Now we do the actual split to minimal size. That means that we don't consider any of the shrinkability available on the page: it might still be better employed in some recursive level.

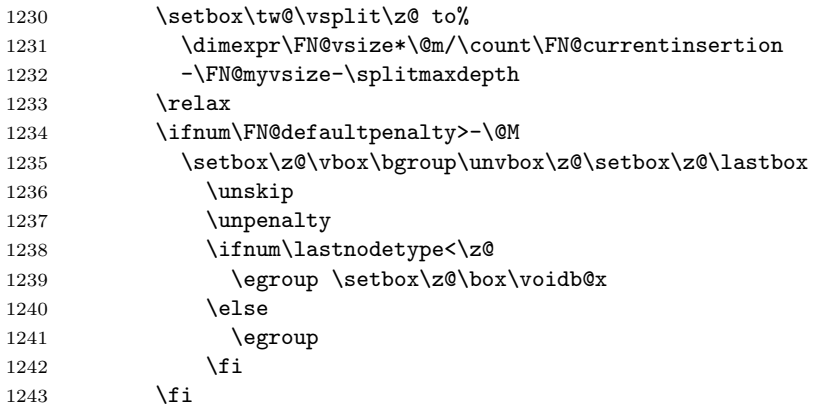

Ok, now the top of box 2 contains unwanted additional stretchability. The easiest way to get rid of it is by adding its negation.

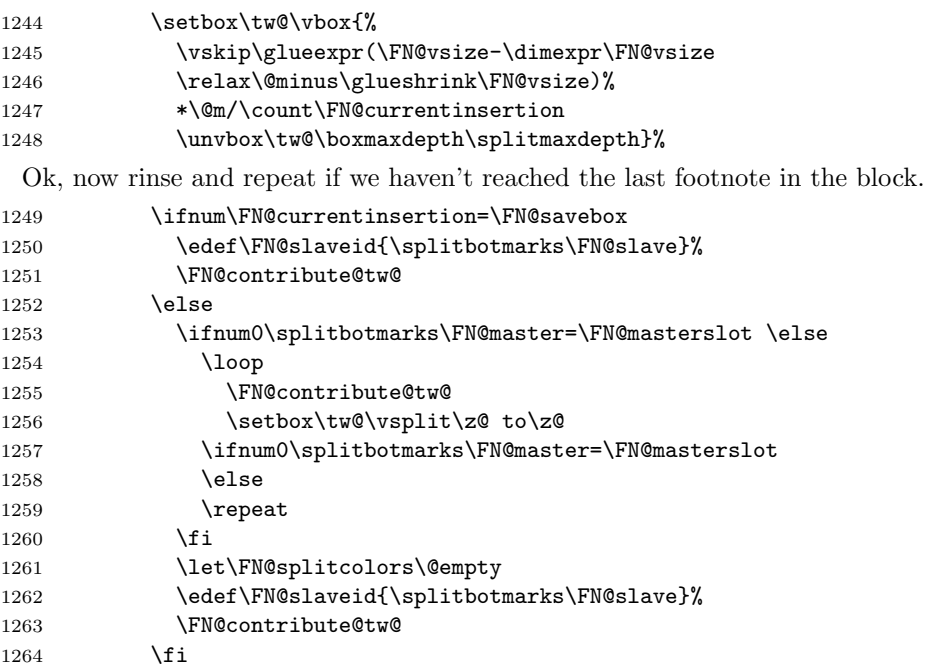

All of the above was necessary to ensure that we actually have the beginning of the relevant footnote in our material. From now on, we are dealing with legal splits. Ok, now we have to check whether the subordinate configuration has changed.

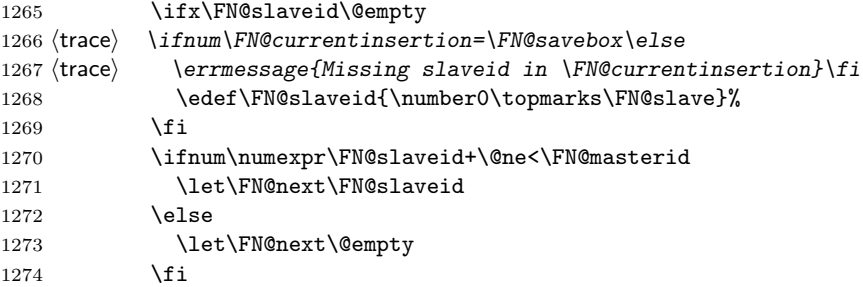

At this point of time, we have \FN@masterid set properly for our purposes. It is to be used for returning any tail part of a box. \FN@slaveid is by necessity not empty. If any footnote has had its mark broken off, its id must be in the open range between \FN@slaveid and \FN@masterid. So a nonempty value of \FN@next at this point of time indicates that we have to cater for a different configuration rather than the currently cached one.

1275 \FN@splitfurther}

\FN@vsizerecurse This fixes the vertical size up and recurses once.

```
1276 \def\FN@vsizerecurse{%
1277 \global\advance\FN@vsize
1278 -\dimexpr\FN@myvsize*\count\FN@currentinsertion/\@m \relax\relax
1279 \let\@elt\FN@newlevel
1280 \FN@currentrecursion\FN@mainsplitreturn
1281 \let\@elt\relax
1282 \global\advance\FN@vsize
1283 \dimexpr\FN@myvsize*\count\FN@currentinsertion/\@m \relax\relax}
```
## 1.5.1 Main label for reconsideration

When we are here, then there is not yet a split in the next footnote blocks scheduled. We might have to restitch stuff together here, though.

#### \FN@splitfurther

#### 1284 \def\FN@splitfurther{%

#### 1285 \ifx\FN@next\@empty \else \let \FN@slaveid\FN@next \fi

Ok, if our configuration now differs from the last one for which we have cache boxes set up, we have to reconfigure. It it doesn't, we just stitch the boxes together again in order to have correct size info.

```
1286 \let\FN@next\FN@config
```

```
1287 \xdef\FN@config{%
```

```
1288 \@elt{\FN@slaveid}%
```
- 1289 {\FN@masterid}%
- 1290 \FN@entryconfig}%
- 1291 \ifx\FN@next\FN@config
- 1292 \let\@elt\FN@rejoin

```
1293 \else
1294 \let\@elt\FN@reconfig
1295 \fi
1296 \FN@currentrecursion
1297 \let\@elt\relax
```
Ok, now we check whether the current configuration is a match for the best previous one. Also we calculate the badness of the current situation.

```
1298 \xdef\FN@penalties{\number\FN@entrypenalties}%
1299 \FN@checkcurrent
```
No point in recursing if we can't beat the current best one. However, if we find a forced break, this is considered perfect as long as we are not overfull. Note that recursion can only increase the badness if we are still underfull here, so there is no point in using \FN@penalties as the deciding factor of whether there may be a point in recursing: the current ebadness (which is never less than the badness) already is minimal.

```
1300 \ifnum
1301 \ifdim\skip@>\z@ \FN@ebadness \else \FN@penalties \fi
1302 >\FN@bestcost\relax
1303 \langle trace \rangle \if\foottrace1%
1304 \langle \message{no recursion: \skip@=\the\skip@,
1305 \langle trace \rangle \noexpand\FN@bestvsize=\FN@bestvsize,
1306 \langle hoexpand\FN@ebadness=\FN@ebadness,
1307 \langletrace\rangle \noexpand\FN@penalties=\FN@penalties,
1308 \langle trace \rangle \noexpand\FN@bestcost=\FN@bestcost.}\fi
1309 \else
1310 \langletrace\rangle \if\foottrace1%
1311 \langletrace\rangle \message{before recursion: \skip@=\the\skip@,
1312 \langle trace \rangle \noexpand\FN@bestvsize=\FN@bestvsize,
1313 \langletrace\rangle \noexpand\langleFN@ebadness=\langleFN@ebadness,
1314 \langle trace \rangle \noexpand\FN@penalties=\FN@penalties,
1315 \langle trace \rangle \noexpand\FN@bestcost=\FN@bestcost.^^J
1316 \langletrace\rangle recurse with \noindent\recurse with \DeltaFN@penalties=\nnumber\FN@entrypenalties.}\{fi1317 \xdef\FN@penalties{\number\FN@entrypenalties}%
1318 \FN@vsizerecurse
1319 \FN@checkcurrent
1320 \langletrace\rangle \if\foottrace1%
1321 (trace) \message{after recursion: \skip@=\the\skip@,
1322 \langle trace \rangle \noexpand\FN@bestvsize=\FN@bestvsize,
1323 \langle \text{trace} \rangle \noexpand\FN@ebadness=\FN@ebadness,
1324 \langletrace\rangle \noexpand\FN@penalties=\FN@penalties,
1325 \langletrace\rangle \noexpand\FN@bestcost=\FN@bestcost.}\fi
1326 \fi
  Don't look further if we had a forced break or are overfull or are at the end of the
 list.
1327 \ifcase
1328 \ifnum\FN@breakpenalty>-\@M \else \@ne \fi
```

```
1329 \ifvoid\z@ \@ne \fi
```

```
1330 \ifnum\badness<\@MM \else \@ne \fi
1331 \tw@
1332 \or
1333 \expandafter \FN@returnbest
1334 \else
1335 \FN@mayberecordbest
1336 \setbox\tw@\vsplit\z@ to\z@
1337 \edef\FN@next{\splitbotmarks\FN@slave}%
1338 \FN@contribute@tw@
1339 \expandafter \FN@splitfurther
1340 \fi}
```
\FN@checkcurrent Check out the badness of the current configuration. The last box on the list is the material constituting the discardable material after a split.

```
1341 \def\FN@checkcurrent{%
1342 \FN@getbreakpenalty
1343 \ifnum\FN@breakpenalty<-\@M
1344 \edef\FN@breakpenalty{\number-\@M}%
1345 \fi
1346 \ifnum\FN@currentinsertion=\FN@savebox
1347 \else
1348 \ifdim\FN@specific\FN@currentinsertion\footnotecarryratio\p@>\z@
1349 \skip@
1350 \ifdim\FN@specific\FN@currentinsertion\footnotecarryratio\p@>\p@
1351 \dimexpr\ht\z@+\dp\z@\relax
1352 \@plus-\dimexpr((\FN@myvsize+\ht\z@+\dp\z@)
1353 *\p@/\dimexpr
1354 \FN@specific\FN@currentinsertion
1355 \footnotecarryratio\p@)\relax
1356 \else
1357 \FN@specific\FN@currentinsertion
1358 \footnotecarryratio
1359 \dimexpr\ht\z@+\dp\z@\relax
1360 \@plus-\dimexpr\FN@myvsize+\ht\z@+\dp\z@\relax
1361 \fi
1362 \relax
1363 \FN@getbadness\skip@
1364 \xdef\FN@penalties{\number\numexpr\FN@penalties+\badness}%
1365 \fi
1366 \fi
1367 \skip@\glueexpr\FN@vsize-\FN@myvsize
1368 *\count\FN@currentinsertion/\@m\relax
1369 \FN@getbadness\skip@
1370 \xdef\FN@penalties{\number\numexpr\FN@penalties+%
1371 \FN@breakpenalty+\@M}%
1372 \ifnum\badness>\@M
1373 \edef\FN@ebadness{\number\numexpr\maxdimen-\@ne}%
1374 \else
1375 \ifnum\badness=\@M
1376 \ifdim\skip@<\vsize
```

```
1377 \edef\FN@ebadness{\number\numexpr\maxdimen-\tw@}%
1378 \else
1379 \edef\FN@ebadness{\number\numexpr\maxdimen}%
1380 \fi
1381 \else
1382 \edef\FN@ebadness{\number\numexpr
1383 \FN@penalties+\badness
1384 \ifdim\FN@specific\FN@currentinsertion\FootnoteMinimum>\FN@myvsize
1385 1000000
1386 \fi
1387 }%
1388 \fi
1389 \fi
1390 \dimen@\glueexpr\FN@bestvsize\relax
1391 }
```
\FN@checkforbest This generates 2 if the old stored best is better, 1 if the current variation is better.

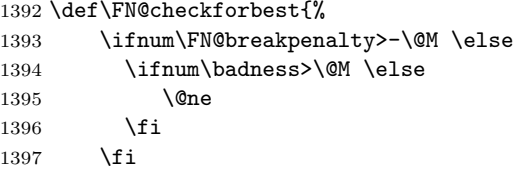

Ok, so the split was not as good as to cause us to return immediately, and it also was not the last opportunity for a split (which again would make us return immediately). So we check if it is at least better than the last one, in which case we need to replace the previous best.

```
1398 \ifnum\FN@bestcost>\FN@ebadness \@ne\fi
1399 \ifnum\FN@bestcost<\FN@ebadness \tw@\fi
1400 \ifdim\skip@<\z@
1401 \ifdim\dimen@<\skip@ \@ne \fi \tw@
1402 \overrightarrow{fi}1403 \ifdim\dimen@>\skip@ \@ne\fi \tw@}
```
# \FN@mayberecordbest This checks whether the current configuration is better than a previously saved one. If it is, the previous configuration gets replaced. The cache boxes itself are copied, not voided in the process for efficiency reasons.

1404 \def\FN@mayberecordbest{%

If the current break is forced and the page is not overfull, we take the break.

1405 \ifcase

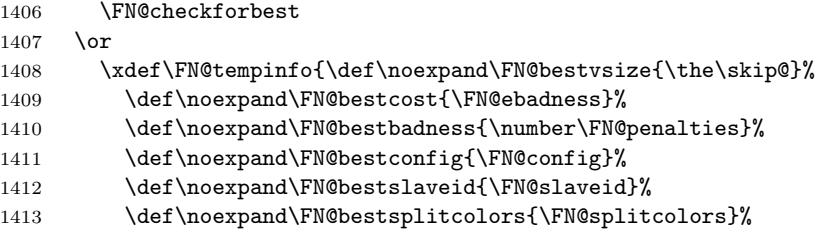

```
1414 \def\noexpand\FN@breakpenalty{\FN@breakpenalty}%
1415 \FN@myvsize=\the\FN@myvsize\relax}%
1416 \global\setbox\FN@tempbox\box\z@
1417 \egroup
1418 \FN@tempinfo
1419 \let\FN@splitcolors\FN@bestsplitcolors
1420 \let\FN@slaveid\FN@bestslaveid
```
Now all relevant info has been retrieved, and we collect the best box info in \box\tw@. The structure of the information is as follows: it starts with the current box in split form, first the tail, then the start of the current split box. This is then followed by a zero kern, and then by pairs of boxes and penalties indicating the swept box.

1421 \setbox\tw@\vbox{%

We don't need to place master/slave marks here: the necessary information is available outside in the \FN@masterslot and \FN@slaveid info and gets attached afterwards.

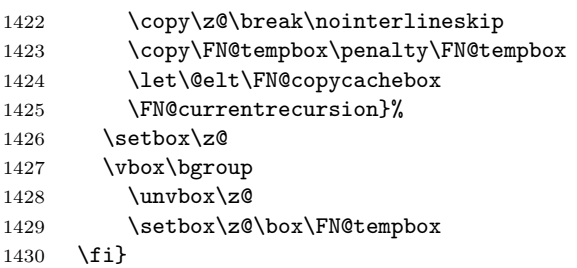

#### \FN@returnbest

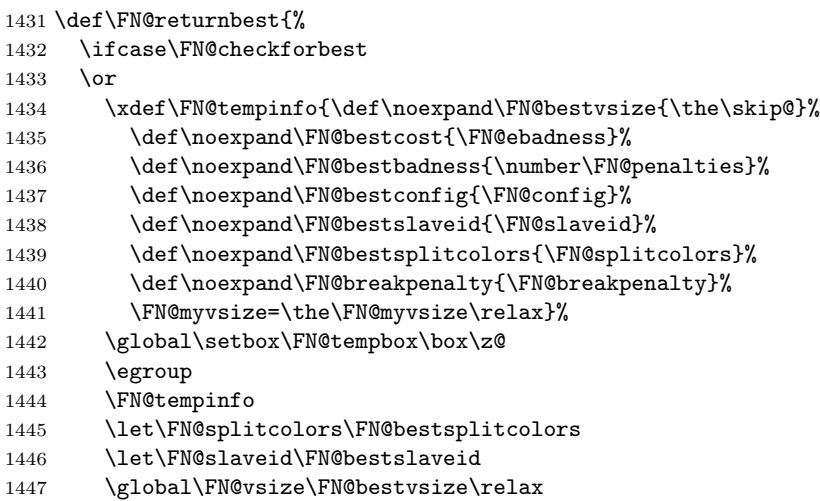

Now all relevant info has been retrieved, and we collect the best box info in \box\tw@. The structure of the information is as follows: it starts with the current box in split form, first the tail, then the start of the current split box. This is then followed by a zero kern, and then by pairs of boxes and penalties indicating the swept box.

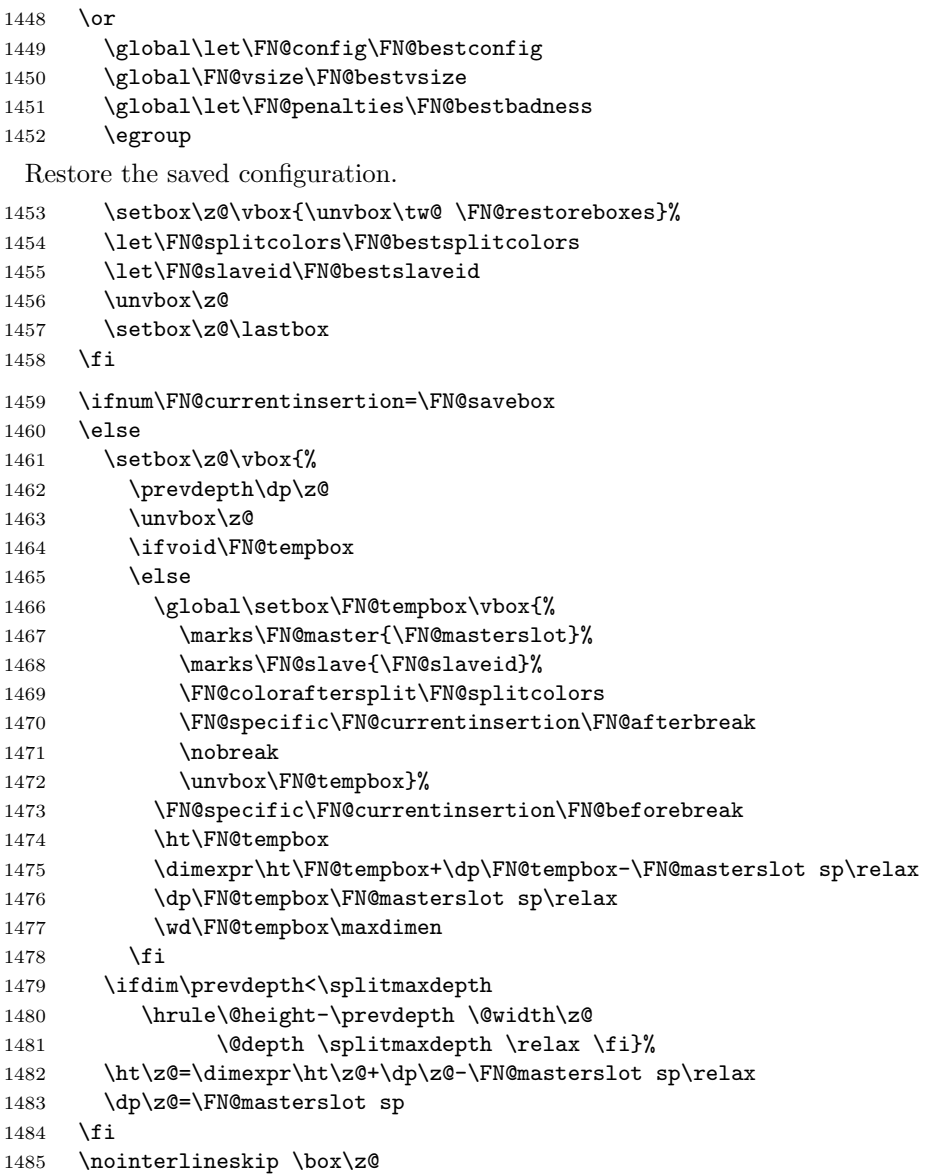

If nothing is to be carried over, we just finish our assignment to the cache box and return.

\ifvoid\FN@tempbox \egroup

If not, we add the carried-over box to the list, flag it with a \nobreak, and subtract its size from the finished box. Please note that the **\expandafter** chain will expand just **\cmd\dimen@**, but everything following it will be evaluated only after \egroup, thus using the new height of the box.

```
1487 \else
1488 \dimen@-\dimexpr\ht\FN@tempbox+\dp\FN@tempbox\relax
1489 \nointerlineskip\box\FN@tempbox
1490 \nobreak
1491 \expandafter\egroup
1492 \expandafter\ht\expandafter\count@\expandafter\dimexpr
1493 \the\dimen@+\ht\count@\relax
1494 \fi
1495 }
```
\FN@contribute@tw@ This will go from the state where we have the previous \splitdiscards struttified on the current list some material split off from box 0 in box 2 to a state where box 2 is contributed to the current list.

1496 \def\FN@contribute@tw@{%

First we change the current colors if we have any in our group. Not sure if this is entirely correct.

```
1497 \begingroup\edef\FN@next{\splitbotmarks\FN@color}%
```

```
1498 \ifx\FN@next\@empty \endgroup\else \endgroup
```
1499 \edef\FN@splitcolors{\splitbotmarks\FN@color}\fi

If the last box is void, there is no previous split to reconstitute.

```
1500 \setbox4\lastbox
```

```
1501 \ifvoid4 \setbox4\vbox{\splitdiscards}%
```
1502 \setbox\tw@\vbox{\unvbox\tw@\boxmaxdepth\splitmaxdepth}%

1503 \else

Now the last box is a strut. We remove its outer dimensions from the total account, and then add back its natural dimensions after which we pour it back into the current list.

```
1504 \advance\FN@myvsize-\dimexpr\ht4+\dp4\relax
1505 \setbox4\vbox{\unvbox4}%
1506 \advance\FN@myvsize\dimexpr\ht4+\dp4\relax
1507 \unvbox4
```
We want to contribute box 2 back without any topskip glue, so we manually remove any such glue by splitting an empty box off.

```
1508 \setbox4\vbox{\splitdiscards}%
```

```
1509 \setbox\tw@\vbox{\break\unvbox\tw@}%
```
1510 {\splittopskip-\maxdimen \setbox\tw@\vsplit\tw@ to\z@}%

Notice the effect of T<sub>EX</sub>'s special box scope rules: box 2 assigned just right now will be affected by the split. The result of the split will be an empty box that will temporarily overwrite box 2 within the group, but will be restored back to the split result on exit. In this manner, any topskip glue will have disappeared. After the split, box 2 is set to the natural depth and height of its contents.

We now add a sort of strut by putting all the discarded material inside of a box that creates the proper size. If this split is taken, the box is adjusted to have a full depth of \splitmaxdepth, and we take this into account.

- 1511 \fi
- 1512 \ht4-\dp\tw@
- 1513 \dp4\ifdim\dp\tw@<\splitmaxdepth \splitmaxdepth \else \dp\tw@ \fi
- 1514 \advance\FN@myvsize\dimexpr \ht\tw@+\dp4\relax
- 1515 \unvbox\tw@
- 1516 \nointerlineskip
- 1517 \box4 }

\FN@uncontribute@tw@ This is just the opposite: after a split, we revert its effects again.

- 1518 \def\FN@uncontribute@tw@{%
- 1519 \ifvoid\tw@ \else
- 1520 \setbox\tw@\vbox{\unvbox\tw@\splitdiscards}%
- 1521 \setbox\z@\vbox{\break\unvbox\z@}%
- 1522 {\splittopskip-\maxdimen \setbox\z@\vsplit\z@ to\z@}%
- 1523 \setbox\z@\vbox{\unvbox\tw@\unvbox\z@}\fi}

\FN@reconfig This reconfigures the insertion cache to contain only the boxes that belong to this page. If the insertion box is empty, we can skip all the folderol. If it isn't, we empty the cache box (the number of which we place in  $\count$ ) and add its size back to \FN@vsize.

```
1524 \def\FN@reconfig#1#2{\ifvoid#2%
1525 \langletrace\rangle \i{fvoid}\FN@cache #2\else1526 \langle \errmessage{\FN@cache#2 should be void}\fi
1527 \else
1528 \count@\FN@cache#2%
1529 \ifvoid\count@\else
1530 \global\advance\FN@vsize
1531 \glueexpr(\ht\count@+\dp\count@)*\count#2/\@m+\skip#2\relax
1532 \global\setbox\count@ \box\voidb@x
1533 \fi
 Ok, now we have emptied the cache and readjusted the size. We now fill the cache
 by first copying the insertion into it.
1534 \global\setbox\count@\vbox\bgroup\vbox\bgroup\unvcopy#2%
1535 \let\@elt\FN@removecheck
1536 \FN@retainkept
 Now if nothing was retained, we void the cachebox.
1537 \ifvoid\z@ \egroup\egroup \global\setbox\count@ \box\voidb@x
 Otherwise, we combine all the boxes that remain on the page.
1538 \else \def\FN@masterinsert{#2}%
1539 \FN@assembleboxes\global\setbox\count@\box\z@\egroup
```
1540 \nointerlineskip\box\count@\egroup

Note that now all footnote boxes are collected into a single vbox, followed by the last footnote box as another vbox. Now we just need to reduce the available size on the page by the height of the assembled material:

```
1541 \global\advance\FN@vsize
```

```
1542 -\glueexpr(\ht\count@+\dp\count@)*\count#2/\@m+\skip#2\relax
```

```
1543 \fi\fi}
```
\FN@rejoin This glues together cache boxes that have been split, without regenerating them. This saves a lot of time as compared to \FN@reconfig.

```
1544 \def\FN@rejoin#1#2{{%
1545 (trace) \if\foottrace1\message{^^JRejoining #2}\fi
1546 \count@\FN@cache#2%
1547 \ifvoid\count@\else
1548 \global\advance\FN@vsize\dimexpr
1549 (\ht\count@+\dp\count@)*\count#2/\@m\relax
1550 \global\setbox\count@\vbox{%
1551 \unvbox\count@
1552 \ifnum\lastpenalty>\z@
1553 \unpenalty
1554 \setbox\tw@\lastbox
1555 \setbox\z@\lastbox
1556 \dimen@\dp\z@
1557 \setbox\z@\vbox{%
1558 \unvbox\z@
1559 \setbox\z@\lastbox
1560 \unvbox\z@
1561 \unvbox\tw@}%
1562 \ht\z@=\dimexpr\ht\z@+\dp\z@-\dimen@\relax
1563 \dp\z@=\dimen@
1564 \nointerlineskip
1565 \box\z@
1566 \fi}%
1567 \global\advance\FN@vsize-\dimexpr
1568 (\ht\count@+\dp\count@)*\count#2/\@m\relax
1569 \fi}}
```
\FN@retainkept This relies on \@elt being set to \FN@removecheck which expands to \@ne if \box0 is strictly between the two values from an entry of \FN@config, which means that it is material that should get moved to the next page. In that case, we recurse while dropping the box in question. Otherwise we keep it. Recursion bottoms out when there are no boxes left. The function leaves the last retained box in box 0; if there are no boxes to be retained, this will be void.

```
1570 \def\FN@retainkept{%
1571 \setbox\z@\lastbox
1572 \ifcase
1573 \ifvoid\z@\m@ne\fi \FN@config\z@
1574\langle \texttt{if}\footnotesize \texttt{The} \1575 (trace) retaining Id \FN@slotget{\number\dp\z@}}\fi
1576 \trace\ \if{\footnotesize\}\showboxdepth4 \showboxbreadth400
1577 \langle trace \rangle \ \tracingonline=\@ne\showbox\z@}\fi
1578 {\FN@retainkept \nointerlineskip \box\z@}%
1579 \or
1580 \langletrace\rangle \if\foottrace8\message{^^J\string\FN@retainkept:
1581 \langle dropping Id \FN@slotget{\number\dp\z@}}\fi
1582 \langle \theta \rangle \ i f\footnotesize{\delta}{}_{\showboxdepth4 \showboxbreakth400}1583 \langle trace \rangle \ \tracingonline=\@ne\showbox\z@}\fi
```

```
1584 \FN@retainkept
1585 (trace) \else
1586 (trace) \ifnum\lastnodetype>\m@ne
1587 \langle \errmessage{Unexpected node \number\lastnodetype}\fi
1588 \fi}
```
Well, as the last measure, we change the output routine to our new routine.

#### 1589 \let\output\FN@output

Ok, here is debugging code intercepting all calls of the regular output routine and reporting its entry and exit states.

```
1590 (trace) \newtoks\FN@tr@output
1591 (trace) \FN@tr@output\output
1592 (trace) \output{\if\foottrace8{%
1593 \langle \text{tree} \rangle \setbox\z@\vbox{%
1594 \langle \{ressage{Calling regular output with}1595 \langle trace \rangle \outputpenalty=\the\outputpenalty, box255 as}%
1596 (trace) \showbox\@cclv
1597 (trace) \the\FN@tr@output
1598 \langletrace\rangle \message{Returning from regular output with
1599 (trace) \ifnum\lastnodetype<\z@
1600 \langle trace \rangle empty vertical list. \else vlist: } } %
1601 \langle trace \rangle \showbox\z@
1602 htracei \unvbox\z@{{\fi}}}\else\the\FN@tr@output\fi}
1603 (trace) \let\output\FN@tr@output
```
If the footnote type "default" has not been declared by the time the document starts, we do so at the start of the document. Unfortunately, by this time the initialization code in manyfoot's own \AtBeginDocument hook has already run, so we manually run the initialization hook just for the command we inserted ourselves.

```
1604 \def\FN@maybestart#1#2#3{\ifx#3\relax
1605 \csname MFL@start#1\endcsname{#2}\fi#3}
1606 \@onlypreamble\FN@maybestart
1607 \AtBeginDocument{\@ifundefined{footinsdefault}%
1608 {\newfootnote[plain]{default}%
1609 {\let\@elt\FN@maybestart
1610 \MFL@list\relax}
1611 }{}%
```
And since LaTeX's macros are inferior to our own (and would probably not match too well), we reroot them to the default footnote style.

```
1612 \def\@footnotetext{\Footnotetextdefault{}}
1613 \def\p@footnotedefault{\p@footnote}
1614 }
1615 \langle/style\rangle
```
# 2 Various driver files

The installer, in case it is missing. If it is to be used via make, we don't specify an installation path, since

make install

is supposed to cater for the installation itself.

```
1616 \langle installer\rangle \input docstrip
1617 (installer \& make) \askforoverwritefalse \nopreamble
1618 \langle installer\rangle \generate{
1619 (installer) \file{bigfoot.drv}{\from{bigfoot.dtx}{driver}}
1620 \langle hile{perpage.drv}{\from{perpage.dtx}{driver}}
1621 \langle \file{suffix.drv}{\from{suffix.dtx}{driver}}
1622 \infty!make) \usedir{tex/latex/bigfoot}
1623 \langle hile{bigfoot.sty}{\from{bigfoot.dtx}{style}}
1624 \langle installer\rangle \file{perpage.sty}{\from{perpage.dtx}{style}}
1625 \in \file{suffix.sty}{\from{suffix.dtx}{style}}
1626 \langle installer\rangle }
1627 \langle installer \rangle \langle pathatchfile \rangle
```